# **МИНИСТЕРСТВО СЕЛЬСКОГО ХОЗЯЙСТВА РОССИЙСКОЙ ФЕДЕРАЦИИ**

Федеральное государственное бюджетное образовательное учреждение высшего образования «Брянский государственный аграрный университет»

Безик В.А., Башлыков В.А., Ковалев В.В.

# **Электрические машины**

Методические указания по выполнению лабораторных работ для студентов направлений подготовки

13.03.02 Электроэнергетика и электротехника, 15.03.04 Автоматизация технологических процессов и производств, 35.03.06 Агроинженерия

> Брянская область 2019

Безик, В. А. Электрические машины: методические указания по выполнению лабораторных работ для студентов направлений подготовки 13.03.02 - Электроэнергетика и электротехника, 15.03.04 Автоматизация технологических процессов и производств, 35.03.06 Агроинженерия / В. А. Безик, В. А. Башлыков, В. В. Ковалев. – Брянск: Изд-во Брянский ГАУ,  $2019. - 57$  c.

Методические указания содержат описание лабораторного стенда, общие требования безопасности при выполнении лабораторных работа и методические указания по их выполнению. Каждая лабораторная работа содержит краткие теоретические сведения, задания для выполнения, контрольные вопросы. Предназначены для использования на лабораторных занятиях студентами направлений подготовки 13.03.02 - Электроэнергетика и электротехника, 15.03.04 Автоматизация технологических процессов и производств, 35.03.06 Агроинженерия.

### Рецензент:

д.т.н. профессор кафедры Математики, физики и информатики Погонышев В.А. (ФГБОУ ВО Брянский ГАУ).

Рекомендовано к изданию решением методической комиссии института энергетики и природопользования Брянского ГАУ, протокол № 5 от 11.01.2019 года.

- © Брянский ГАУ, 2019
- © Безик В.А., 2019
- © Башлыков В.А., 2019
- © Ковалев В.В., 2019

# **Содержание**

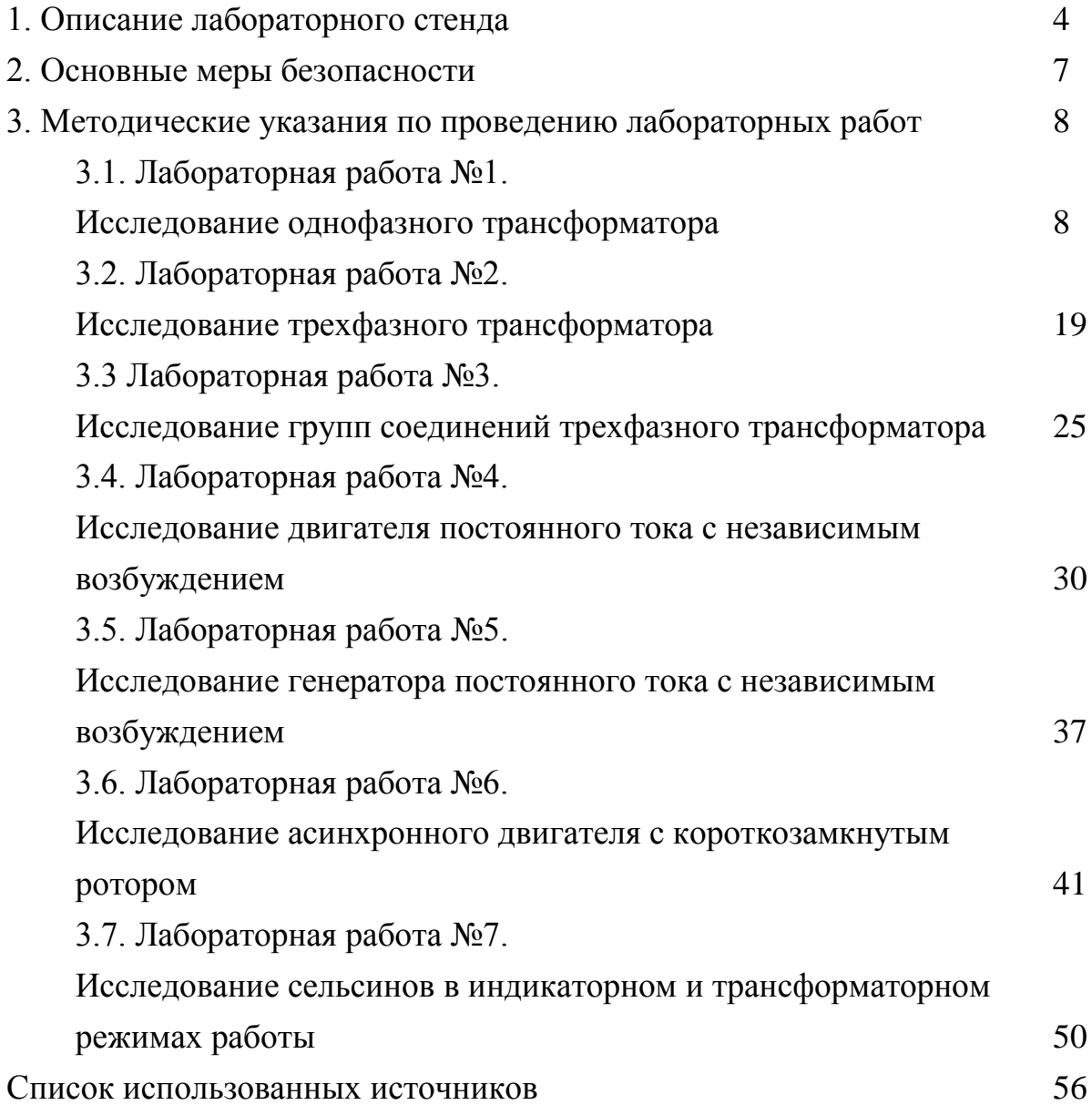

# **1. Описание лабораторного стенда**

Лабораторный стенд НТЦ-03 обеспечивает проведение следующих лабораторных работ:

1. Исследование однофазного трансформатора;

2. Исследование трехфазного трансформатора;

3. Исследование групп соединений трехфазного трансформатора;

4. Исследование двигателя постоянного тока с независимым возбуждением;

5. Исследование генератора постоянного тока с независимым возбуждением;

6. Исследование асинхронного двигателя с короткозамкнутым ротором;

7. Исследование сельсинов в индикаторном и трансформаторном режимах работы.

# Параметр и значение Напряжение питания стенда через понижающий трансформатор 380/220 выходная трехфазная сеть после трансформатора переменного тока частотой 50Гц линейное напряжение 220 В (фазное напряжение 127В) Потребляемая мощность от сети, Вт  $\parallel$  не более 400 Габаритные размеры стенда не более 1350 х 1460 х 600мм Масса, кг не более - 75

# **Основные характеристики стенда**

# **Устройство и принцип работы**

Конструктивно стенд состоит из следующих составных частей. (рисунок 1.1): корпус стенда, лицевая панель.

Принципиальная электрическая схема на лицевой панели для удобства пользования разделена на четыре функциональных фрагмента (рисунок 1.2):

- вращающиеся электрические машины;
- трехфазный трансформатор;
- однофазный трансформатор;
- сельсины.

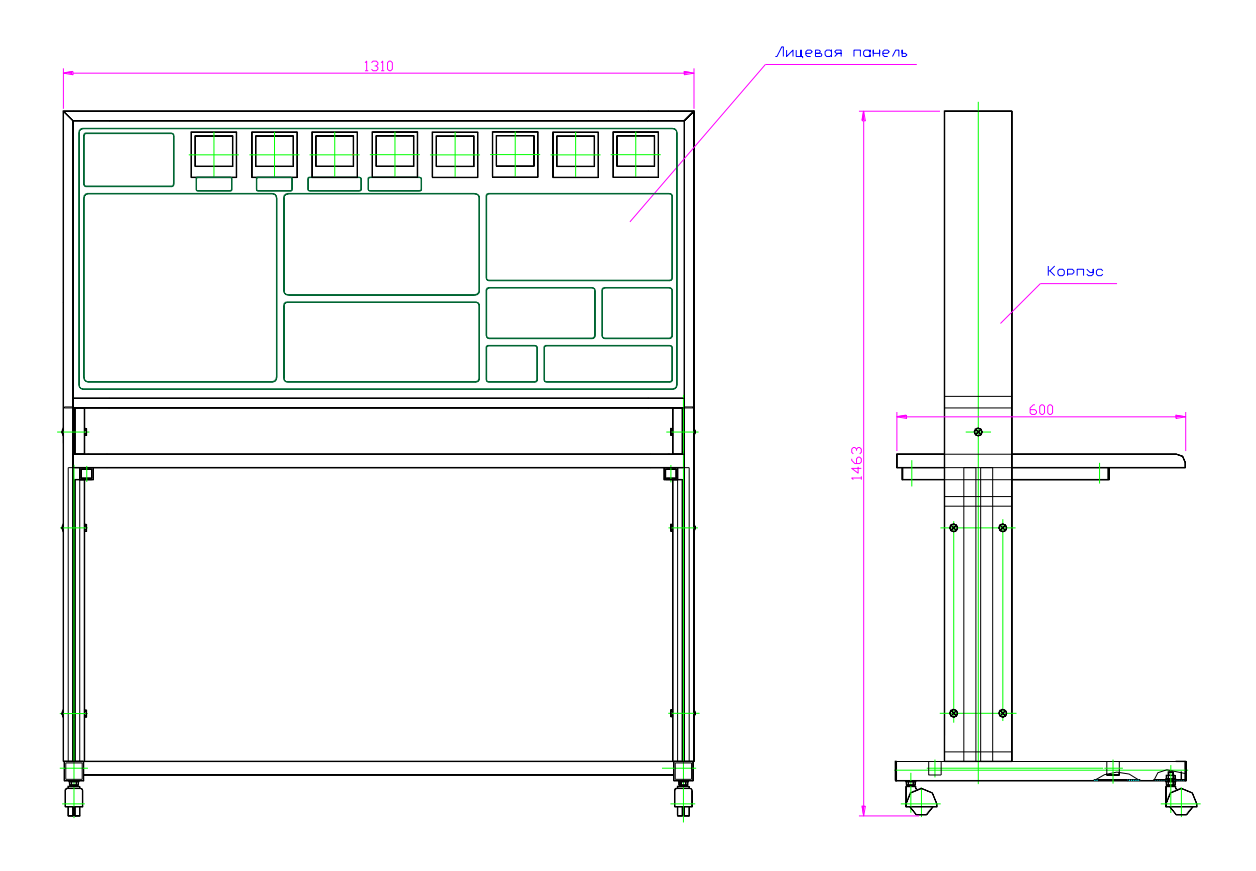

Рисунок 1.1 Внешний вид стенда

В нижней части лицевой панели расположены необходимые органы управления и сельсины М4, М5.

Для сборки изучаемых схем следует соединительными проводами произвести коммутацию соответствующих гнезд, выведенных на лицевую панель стенда.

Электрооборудование стенда установлено в корпусе стенда за лицевой панелью.

На панели приборов расположены:

- амперметры переменного тока A1, A2 и постоянного тока A3, A4 кл.точности 2,5;
- вольтметры переменного тока VI, V2 и постоянного тока V3, V4 кл.точности 2,5;
- ваттметры W1, W2 кл. точности  $2,5$ ;
- измеритель скорости n, кл.точности 4,0.

Пределы измерений названных приборов указаны на панели.

В левой части лицевой панели расположены сигнальные лампы "А", "В", "С", индицирующие подачу на стенд трехфазного напряжения, которая осуществляется расположенным ниже двухпозиционным переключателем S1. В случае обрыва любой фазы гаснет соответствующая сигнальная лампа.

После сборки любой схемы тумблерами подачи напряжения питания S2, S5, S6, S7 включается необходимое в лабораторной работе напряжение.

Пуск и остановка двигателя М2 осуществляется нажатием кнопок S3, S4 соответственно.

Для получения постоянного напряжения 24В необходимого для питания двигателей М1 и МЗ используется схема БП (блок питания) включаемая тумблером S7.

В случае необходимости изменения величины питающих напряжений используются автотрансформаторы Т1.1. и Т1.3, коммутируемые тумблерами S5, S6 соответственно.

**ВНИМАНИЕ!** Недопустимо одновременное использование трехфазного автотрансформатора Т1.1, Т1.2, Т1.3 и однофазных Т1.1, Т1.3 в одной лабораторной работе. Перед началом работы все они должны быть установлены в положение «0».

Неиспользуемые источники питания при проведении любой лабораторной работы на стенде должны быть обязательно в положении "Выключено" (нижнее положение тумблеров).

**ВНИМАНИЕ!** Одновременное включение ваттметров W1, W2 в первичную и вторичную цепь трехфазного трансформатора недопустимо**.**

#### **2. Основные меры безопасности**

При эксплуатации стенда необходимо соблюдать "Правила технической эксплуатации электроустановок потребителей" и "Правила техники безопасности при эксплуатации электроустановок потребителей".

Включение питания изделия и выполнение работ производить только после разрешения преподавателя.

Сборку электрических схем для проведения лабораторной работы, техническое обслуживание производить при отключенном питании стенда.

При замене предохранителя или перед вскрытием задней крышки необходимо отключить стенд от питающей сети.

#### **Подготовка и порядок работы**

Перед началом работы необходимо тщательно изучить методические указания и подробно ознакомиться со схемой предстоящей лабораторной работы.

Начертить принципиальную схему работы. Продумать, каким образом производить коммутацию между узлами схем, разобраться в их назначении, уяснить работу схемы и ее элементов. После этого вычертить монтажную схему с указанием мест подключения перемычек или составить таблицу соединений, согласно которой будет производиться коммутация элементов аппаратов.

Сборку схемы производить только при отключенной питающей сети. После окончания сборки схемы тщательно проверить правильность соединений в соответствии с рисунками, прилагаемых к лабораторным работам. Убедиться в отсутствии коротких замыканий в монтаже схемы. После чего обратиться к преподавателю за разрешением на проведение лабораторной работы.

Приступая к работе, следует установить все тумблеры в нижнее положение, соответствующее их отключенному состоянию. При проведении работы следить за тем, чтобы величины измеряемых параметров не выходили за пределы их паспортных данных. При проведении работ, в которых токи нагрузки превышают 0,5 А рекомендуется между экспериментами делать паузы для того чтобы нагрузочные элементы и регулирующие элементы блока питания не перегревались.

7

### **3. Методические указания по проведению лабораторных работ**

#### **3.1. Лабораторная работа №1. Исследование однофазного трансформатора**

**Цель работы:** Ознакомление с методами испытания трансформаторов и определения его параметров и характеристик.

### **Задачи:**

- Испытание однофазного трансформатора в различных режимах работы.
- Определение параметров схемы замещения трансформатора.
- Построение внешней характеристики трансформатора.
- Построение векторных диаграмм для различных режимов работы трансформатора.
- Изучение устройства однофазного трансформатора.

### **Краткие теоретические сведения**

Трансформатор представляет собой электромагнитный аппарат, предназначенный для преобразования электрической энергии переменного тока одного напряжения в электрическую энергию переменного тока другого напряжения при неизменной частоте.

Трансформатор состоит из замкнутого магнитопровода, собранного из тонких, изолированных друг от друга листов электротехнической стали, на котором находятся две обмотки, выполненные изолированным медным проводом. На первичную обмотку подается напряжение сети, к зажимам вторичной присоединяется нагрузка.

Переменный магнитный поток, возбужденный в магнитопроводе трансформатора, наводит в обеих обмотках действующие э.д.с.:

$$
EI = 4,44 \text{ W1 f } \Phi m,
$$
  

$$
E2 = 4,44 \text{ W2 f } \Phi m,
$$

где *Фm* - амплитуда магнитного потока;

*f* - частота переменного тока;

*W1* и *W2* - числа витков соответственно первичной и вторичной обмоток. Различают следующие режимы работы трансформатора:

1)режим холостого хода;

2)режим короткого замыкания;

3)режим нагрузки.

#### Режим холостого хода

Режим холостого хода является предельным режимом, при котором вторичная обмотка разомкнута. Напряжение  $U_{20}$  на ее зажимах равно  $E_2$ . Опыт холостого хода дает возможность определить:

1) коэффициент трансформации:

$$
U_{1n}
$$
  

$$
n = \frac{U_{1n}}{U_{2n}}
$$

где  $U_{1u}$  - номинальное напряжение на первичной обмотке трансформатоpa;

2) ток холостого хода:

$$
I_{10} = (3...10)\%I_{1w}
$$

где I<sub>1н</sub> - номинальный ток трансформатора;

3) активную мощность Р<sub>о</sub>, которая представляет собой потери мощности при холостом ходе, идущие на затраты активной мощности на перемагничивание магнитопровода с частотой сети, а также на компенсацию размагничивающего действия вихревых токов, возникающих в толще листов магнитопровода трансформатора.

Используя результаты опыта холостого хода и паспортные данные трансформатора можно определить параметры  $(Z_0, R_0, X_0)$  схемы замещения (Рисунок 3.1, 3.2а) трансформатора.

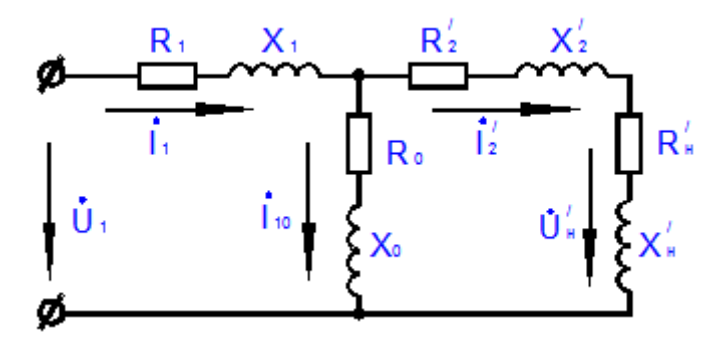

Рисунок 3.1. Т-образная схема замещения трансформатора

$$
U_{1n} \t P_o \t P_o
$$
  
\n
$$
Z_o = \text{---}, \cos \varphi_0 = \text{---}, \ \alpha = 90^\circ \text{--} \varphi_0, \ R_o = \text{---} \text{---}
$$
  
\n
$$
I_{1o} \t X_0 = \sqrt{Z_0^2 + R_0^2},
$$

где *R<sup>о</sup>* - активное сопротивление, потери мощности в котором равны потерям мощности в магнитопроводе трансформатора;

*Х<sup>о</sup>* - индуктивное сопротивление первичной обмотки, обусловленное основным магнитным потоком;

*Z<sup>о</sup>* - полное сопротивление;

 $\varphi$  - угол сдвига по фазе между током и напряжением первичной обмотки в режиме холостого хода;

 $\alpha$  - угол между током холостого хода и магнитным потоком в режиме холостого хода.

Режим короткого замыкания. Режим короткого замыкания является другим предельным режимом работы трансформатора, при котором вторичная обмотка замкнута накоротко.

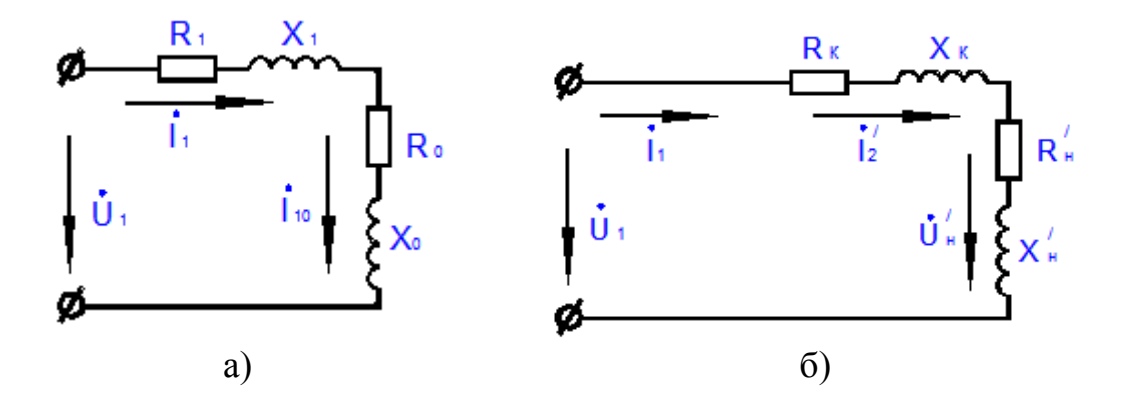

Рисунок 3.2. Схема замещения трансформатора в опыте холостого хода (а) и короткого замыкания (б)

Различают короткое замыкание в процессе эксплуатации трансформатора и опытный режим короткого замыкания. При эксплуатационном коротком замыкании к первичной обмотке приложено полное напряжение сети и по обмоткам протекают токи значительно больше номинальных. В опытном режиме короткого замыкания на первичную обмотку подается такое пониженное напряжение короткого замыкания  $(U_{1k})$ , при котором по вторичной обмотке протекают номинальный ток.

$$
U_{1\kappa} = (3...10)\% * U_{1\kappa}.
$$

Мощность *Рк*, определяемая из опыта короткого замыкания представляет собой электрические потери в активных сопротивлениях обоих обмоток трансформатора

$$
P_{\kappa} = (I_{1\kappa})^2 * R_1 + (I_{2\kappa})^2 * R_2,
$$

где *R<sup>1</sup>* и *R<sup>2</sup>* - активные сопротивления первичной и вторичной обмоток трансформатора.

В опыте короткого замыкания определяют потери мощности в обмотках трансформатора и уточняют значение коэффициента трансформации. По результатам измерения и паспортным данным определяют параметры  $(R_1, R_2, X_1,$  $X'$ <sub>2</sub>) схемы замещения трансформатора (Рисунок 3.2.). При расчетах пренебрегают малым током контура намагничивания и считают трансформатор симметричным, т.е.  $R_1 = R_2, X_1 = X_2$ .

$$
U_{1k} \t P_{k} \t P_{k}
$$
\n
$$
Z_{k} = \text{---}, R_{k} = \text{---}, \cos \varphi_{k} = \text{---}, X_{k} = \sqrt{Z_{k}^{2} - R_{k}^{2}},
$$
\n
$$
I_{1n} \t (I_{1n})^{2} \t U_{1k} I_{1n}
$$
\n
$$
R_{l} = R_{2} = \text{---}, X_{l} = X_{2} = \text{---}, R_{2} = \text{---}, X_{2} = \text{---},
$$
\n
$$
Z \t n^{2} \t n^{2}
$$

где  $R_{k}$  и  $X_{k}$  - активное и реактивное сопротивления короткого замыкания трансформатора;

 $R_2$  и  $X_2$  - приведенные сопротивления вторичной обмотки трансформатора к первичной обмотке.

Для приведенного трансформатора имеем:

$$
U_2 = nU_2 = U_1, \quad I_2 = \frac{I_2}{n}
$$

Режим нагрузки.

В режиме нагрузки трансформатор нагружается в пределах от нуля до номинальной, одной из нагрузок: активной, активно-ндуктивной или ёмкостной.

Уравнения электрического состояния этого режима:

$$
U_2 = E_2 - I_2(R_2 + jX_2) = E_2 - I_2 Z_2,
$$
  
\n
$$
U_1 = -E_1 + I_1(R_1 + jX_1) = -E_1 + I_1 Z_1,
$$
  
\n
$$
I_1 = I_1 o + (-I_2'),
$$

где  $Z_1$  и  $Z_2$  - комплексы полных сопротивлений обмоток трансформатора.

Зависимость  $U_2 = f(I_2)$  называется внешней характеристикой трансформатора (Рисунок 3.3).

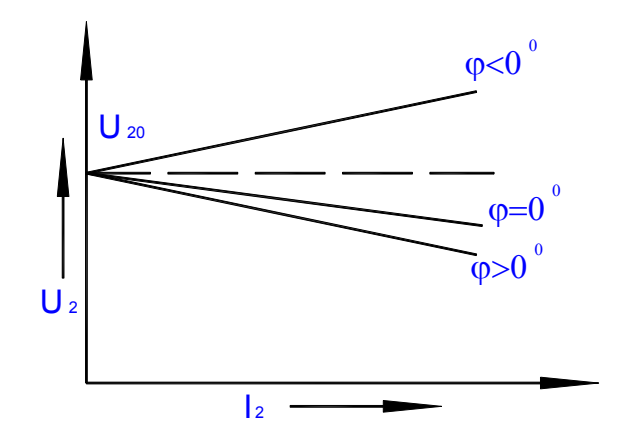

Рисунок 3.3. Внешние характеристики трансформатора

Процентное изменение вторичного напряжения при переменной нагрузке определяют как:

$$
U_{20} - U_2
$$
  
 
$$
\Delta U_2\% = \frac{U_{20} - 100\%}{U_{20}}
$$

где  $U_{20}$  и  $U_2$  - соответственно вторичные напряжения при холостом ходе и заданной нагрузке, определяемой вторичным током и коэффициентом мощности cosf<sub>2</sub> нагрузки.

Величину  $\Delta U_2$  можно рассчитать по формуле:

$$
\Delta U_2\% = \beta(U_{a,\kappa})\% \cos \varphi_2 + U_{p,\kappa}\% \sin \varphi_2,
$$

 $I_2$ где  $\beta$  = ------ - коэффициент загрузки;  $I_{2\mu}$ 

 $U_{a\kappa\beta\delta}$  - активная составляющая напряжения короткого замыкания трансформатора;

 $U_{p,\kappa}$ % - реактивная составляющая напряжения короткого замыкания трансформатора в процентах;

cos (p2 - коэффициент мощности нагрузки.

$$
U_{a,\kappa} \mathcal{Y}_0 = \text{---} 100 \mathcal{Y}_0 = \text{---} 100 \mathcal{Y}_0
$$
, -активная составляющая напряжения  

$$
S_{\kappa} \qquad U_{1\kappa} \qquad \text{Koporkoro замыкания},
$$

 $U_{p,\kappa}$ % =  $\sqrt[n]{U_{p,\kappa}}$ % -  $U_{a,\kappa}$ %), - реактивная составляющая напряжения короткого замыкания

 $S_{\mu} = U_{I\mu} I_{I\mu}$  - полная мощность трансформатора, ВА.

Коэффициент полезного действия трансформатора затруднительно находится опытным путем, поэтому обычно его вычисляют по данным режима холостого хода, короткого замыкания:

$$
P_2 \qquad P_2 \qquad \beta S_n \cos \varphi_2
$$
  
\n
$$
\eta = \frac{P_2}{P_1} \qquad \frac{P_2}{P_1} \qquad \frac{P_3}{P_2} \qquad \frac{P_4}{P_3} \qquad \frac{P_5}{P_4} \cos \varphi_2 + P_6 + \beta^2 P_n
$$

где  $P_2 = U_2 I_2 cos \varphi_2$  - активная полезная мощность, снимаемая с зажимов вторичной обмотки;

 $P_1 = U_1 I_1 cos \varphi_1$  - активная мощность, потребляемая трансформатором из сети;

Зависимость  $\eta = f(\eta)$  приведена на рисунке 3.4.

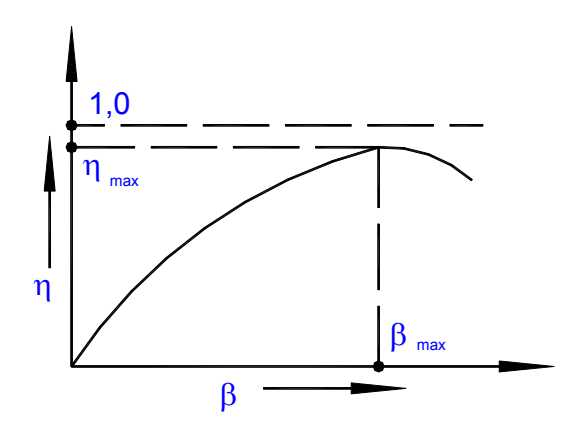

Рисунок 3.4. зависимость КПД трансформатора от нагрузки

 $\beta_{max}$  - коэффициент загрузки трансформатора, при котором к.п.д. трансформатора достигает максимального значения.

$$
\beta_{max} = \sqrt{P_o/P_w}
$$

Векторные диаграммы трансформатора приведены в режиме холостого хода на рисунке 3.5.а и короткого замыкания - рисунок 3.5.б. На рисунке 3.6. приведены векторные диаграммы нагруженного трансформатора с нагрузками: активной (рисунок 3.6.а) и активно-индуктивной (рисунок 3.6.б).

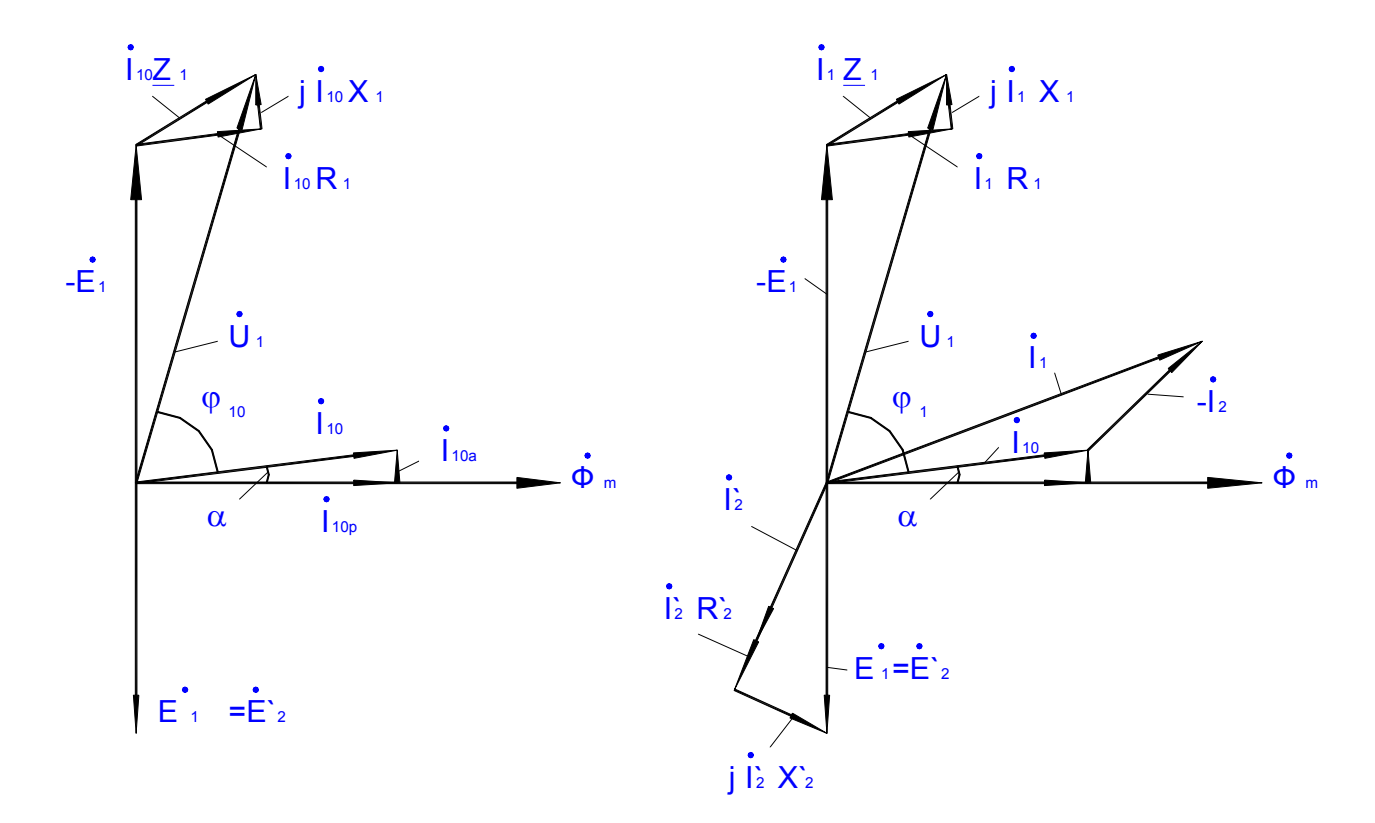

Рисунок 3.5. Векторные диаграммы трансформатора в режиме холостого хода (а) и короткого замыкания (б)

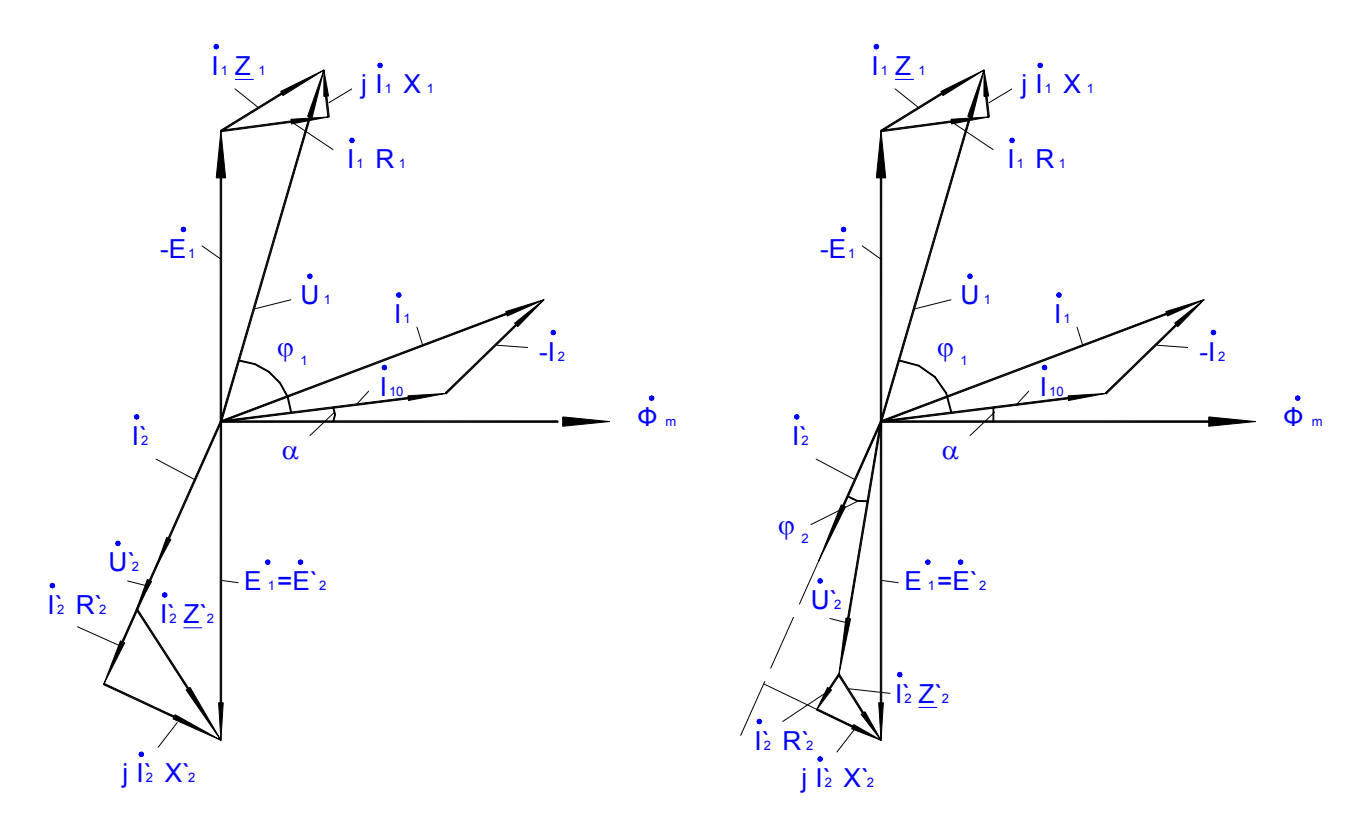

Рисунок 3.6. Векторные диаграммы нагруженного трансформатора с нагрузками: активной (а) и активно-индуктивной (б)

### **Порядок выполнения работы**

1. Исследование трансформатора в режиме холостого хода. Соберите схему согласно рисунка 3.7.

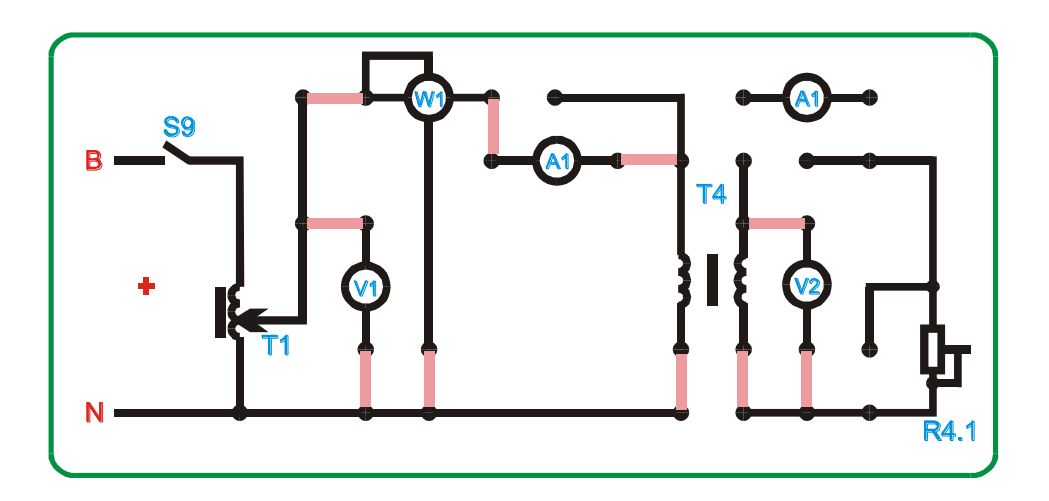

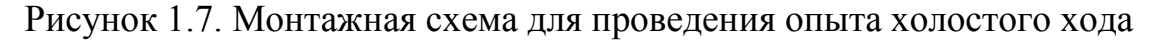

Включите стенд тумблером "Сеть", включите собранную схему тумблером S9 "верхнее положение", пакетным переключателем.

Установите напряжение на первичной обмотке *U1н = 220В.*

Снимите показания приборов *U1, А1, W1, U2*. Повторите измерения при напряжении на первичной обмотке *180, 190, 200, 210 В*.

Занесите измеренные данные в таблицу 3.1.1.

| Измерено |          |           |               | Вычислено        |   |           |
|----------|----------|-----------|---------------|------------------|---|-----------|
| $U_1, B$ | $I_1, A$ | $U_2$ , B | $P_1$ , $B_T$ | $\cos \varphi_1$ | v | $I_1, \%$ |
| 220      |          |           |               |                  |   |           |
| 210      |          |           |               |                  |   |           |
| 200      |          |           |               |                  |   |           |
| 190      |          |           |               |                  |   |           |
| 180      |          |           |               |                  |   |           |

Таблица 3.1.1 – Результаты опыта холостого хода

Вычислите коэффициент мощности cos φ<sub>1</sub>, коэффициент трансформации k, ток первичной обмотки в процентах от номинального. За номинальный ток принять – 0,45 А.

Постройте на одном рисунке характеристики холостого хода *I<sup>1</sup> = f (U1), Р<sup>1</sup>*  $= f(U_1)$ , cos  $\varphi_l = f(U_1)$ .

По результатам измерения произведите расчет сопротивлений холостого хода *(Zо, Rо, Xо).*

2. Исследование трансформатора в режиме короткого замыкания.

Соберите схему согласно рисунка 3.9.

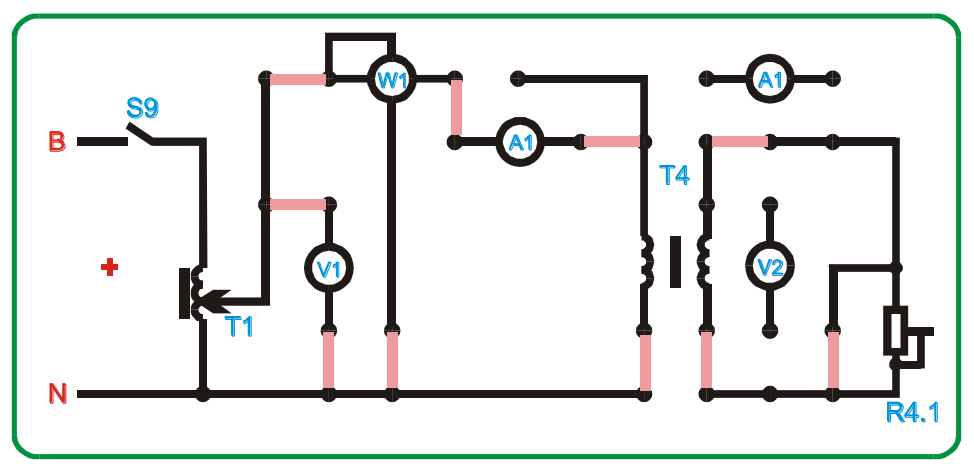

Рисунок 3.9. Монтажная схема для проведения опыта короткого замыкания

Выведите пакетный переключатель Т1, Vф в положение "О".

ВНИМАНИЕ! Перед проведением работы убедитесь что все галетные переключатели ЛАТРов (Т1, Т1.1, Т1.3) установлены в поз. "0". При работе с трехфазным ЛАТРом T1 не допускается одновременное использование однофазных ЛАТРов Т1.1 и Т1.3.

Включите стенд тумблером "Сеть". Установить первичное напряжение переключателем *T1*, V<sub>ф</sub> 20B (ручку галетника ЛАТРа Т1 устанавливать только в пределах 0-20В, во избежание выхода из строя элементов схе*мы!!!*). Выключите питание схемы тумблером S9.

Снимите показания приборов A1, V1, W1. Повторите измерения при напряжении на первичной обмотке 18, 16, 14, 12 В.

Занесите измеренные данные в таблицу 1.1.2.

| Измерено |  |               | Вычислено        |         |  |
|----------|--|---------------|------------------|---------|--|
| $U_1, B$ |  | $P_1$ , $B_T$ | $\cos \varphi_1$ | $1, \%$ |  |
|          |  |               |                  |         |  |
|          |  |               |                  |         |  |
|          |  |               |                  |         |  |
|          |  |               |                  |         |  |
|          |  |               |                  |         |  |

Таблица 3.1.2 – Результаты опыта короткого замыкания

Вычислите коэффициент мощности cos  $\varphi_1$ , напряжение первичной обмотки в процентах от номинального. За номинальное напряжение принять  $-220 B$ .

Постройте на одном рисунке характеристики короткого замыкания  $I_1 = f$  $(U_1)$ ,  $P_1 = f(U_1)$ .

Из построенных характеристик определите параметры при номинальном токе трансформатора. Номинальным током трансформатора считать – 0.45 А. По этим данным произведите расчет сопротивлений короткого замыкания  $(Z_{\nu},$ 

*R*<sup>*k*</sup>,  $X_k$ ) и сопротивлений обмоток  $(R_1, X_1, R_2, X_2)$ , считая трансформатор симметричным  $(R_1 = R^2, X_1 = X^2).$ 

По данным холостого хода и короткого замыкания определите сопротивления контура намагничивания схемы замещения трансформатора  $(R_1, X_2)$ .

3. Исследование трансформатора в режиме нагрузки.

Соберите схему согласно рисунка 3.10.

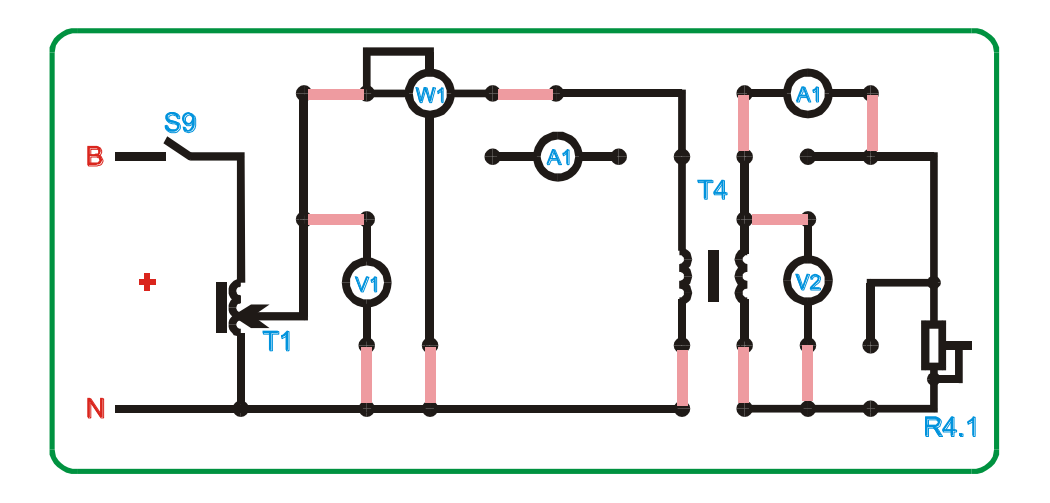

Рисунок 3.10. Монтажная схема для исследования работы трансформатора под нагрузкой

Включите стенд тумблером "Сеть". Включите схему тумблером S9. Установите напряжение на первичной обмотке переключателем Т1, *Vф = 220В*. Изменяя величину сопротивления нагрузки переключателем R4 (положения 1-6), снимите показания приборов *V1, V2, А1, А2, W1*.

Измеренные данные занесите в таблицу 3.1.3. Постройте внешнюю характеристику  $U_2 = f(I_2)$  и зависимость КПД от нагрузки  $\eta = f(I_2)$ .

Таблица 3.1.3 – Результаты исследования работы трасформатора под нагрузкой.

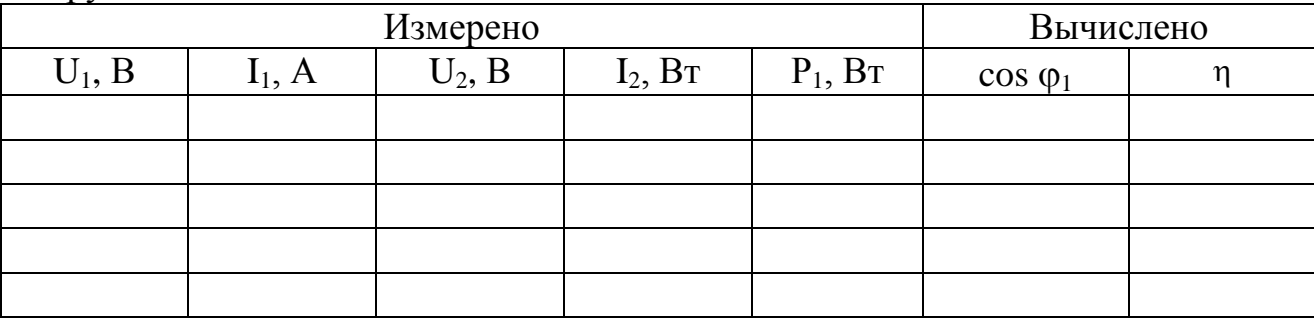

#### **Содержание отчета**

- 1. Название и цель работы
- 2. Схема замещения трансформатора.
- 3. Параметры схемы замещения трансформатора.
- 4. Таблицы с измеренными и вычисленными данными.
- 5. Характеристики холостого хода, короткого замыкания и зависимости *U<sup>2</sup>*  $= f(I_2)$   $\eta = f(I_2)$ .
- 6. Векторная диаграмма трансформатора в масштабе.

### **Контрольные вопросы**

1. Как устроен однофазный трансформатор?

2. От чего зависят э.д.с. обмоток трансформатора?

3. В каких случаях трансформатор называется повышающим и когда понижающим?

4. Что называется коэффициентом трансформации?

5. Как определить номинальные токи обмоток трансформатора, если известны его номинальная мощность и напряжения?

6. Что называется внешней характеристикой трансформатора?

7. Какие потери энергии имеют место в трансформаторе и от чего они зависят?

8. Что называют схемой замещения трансформатора и как определить её параметры?

9. Как выполняют опыты холостого хода и короткого замыкания?

10. Для чего магнитопровод трансформатора собирают из отдельных листов электротехнической стали?

11. Почему ваттметр в цепи первичной обмотки трансформатора при разомкнутой вторичной обмотке практически измеряет мощность магнитных потерь.

12. Почему в режиме холостого хода трансформатора его сердечник нагревается, а обмотки остаются холодными?

13. Почему в опыте короткого замыкания значительно снижают напряжение на первичной обмотке трансформатора?

14. Почему в режиме короткого замыкания трансформатора его обе обмотки нагреваются, а магнитопровод остается холодным?

15. Почему уменьшается напряжение на зажимах вторичной обмотки при увеличении тока нагрузки при активной и активно-индуктивной нагрузке?

# **3.2. Лабораторная работа №2. Исследование трехфазного трансформатора**

**Цель работы:** Ознакомление с методами испытания трехфазных трансформаторов и определения его параметров и характеристик.

### **Задачи:**

- Изучить устройство трехфазного трансформатора.
- Определить фазный и линейный коэффициенты трансформации трехфазного трансформатора при различных способах соединения фаз его обмоток.
- Определить номинальный к.п.д. трансформатора.

#### **Основные теоретические сведения**

Трехфазные трансформаторы преобразуют электрическую энергию в трехфазных цепях с одним соотношением линейных напряжений и токов в электрическую энергию с другим соотношением этих же величин при неизменной частоте.

В стержневых трехфазных трансформаторах с расположением трех стержней в одной плоскости, замкнутых сверху и снизу ярмами, имеются две трехфазные обмотки - высшего напряжения (ВН) и низшего напряжения (НН), в каждую из которых входят по три фазные обмотки или фазы (рисунок 3.2.1).

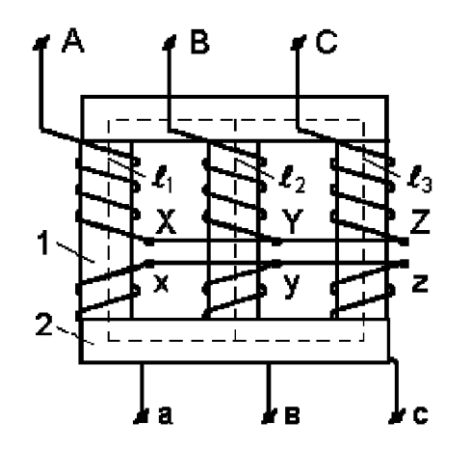

Рисунок 3.2.1. Трехфазный стержневой трансформатор

Трехфазный трансформатор имеет 12 выводов от 6 независимых фазных обмоток. Начальные выводы фаз обмотки высшего напряжения обозначают буквами А, В, С, конечные выводы - X, Y, Z, а для фаз обмотки низшего напряжения принимают аналогичные обозначения - а, в, с, x, y, z. Фазные обмотки высшего и низшего напряжений соединяют звездой или треугольником. Соединение звездой обозначают -Y, ее нейтральные точки - буквами N, n, соединение треугольником -  $\Delta$ .

Фазный коэффициент трансформации трехфазного трансформатора определяют отношением фазных напряжений при холостом ходе:

$$
n=U_{l\phi x}/U_{2\phi x};
$$

Линейный коэффициент трансформации определяют аналогично:

$$
n=U_{\text{flux}}/U_{\text{2nx}}.
$$

Если соединение фазных обмоток выполнено по схемам Y/Y или  $\Delta/\Delta$ , то оба коэффициента трансформации одинаковы:

$$
n_{\scriptscriptstyle \cal I} \ = n_\phi \, .
$$

При соединении фаз обмоток по схеме Y/ $\Delta$ :

$$
n_{\scriptscriptstyle \hspace{-1pt} \bar{}}\hspace{0.25pt} = n_{\scriptscriptstyle \not \hspace{-1pt} \bar{}}\hspace{0.25pt} \sqrt{3},
$$

а по схеме  $\Delta$ /Y:

$$
n_{n} = n_{\phi}/\sqrt{3},
$$

Свойства трехфазного трансформатора при симметричной нагрузке определяют по его характеристикам:

$$
U_{2\pi}(I_{2\pi}),\,I_{1\pi}(I_{2\pi}),\,cos\varphi_l(I_{2\pi}),\,\,\eta(I_{2\pi})
$$

при  $U_l \mathcal{I} = const$ ;  $f = const u cos \varphi_2 = const$ , Характеристики можно получить опытным путем. Коэффициент мощности трехфазного трансформатора:

$$
P_1
$$
  

$$
cos \varphi_1 = \dots \dots \dots \dots \dots
$$
  

$$
(\sqrt{3})^* U_{1n}^* I_{1n}
$$

где  $P_I$  - активная мощность со стороны первичной обмотки трансформатора;

 $U_{1n}$ ,  $I_{1n}$  - линейные напряжения и линейные токи в первичной обмотке трансформатора.

К.П.Д. трансформатора:

$$
\beta S_n \cos \varphi_2
$$
  
\n
$$
\eta = \frac{}{\beta S_n \cos f_2 + Po + \beta^2 P_{\kappa}}
$$

где  $\beta$  - коэффициент загрузки трансформатора:

$$
\beta=I_2/I_{2n};
$$

S<sub>*u*</sub> - номинальная мощность трансформатора:

$$
S_{\mu} = \sqrt{3} U_{1\mu} I_{1\mu} = \sqrt{3} U_{2\mu} I_{2\mu};
$$

cos (p2 - коэффициент мощности нагрузки;

 $P_{o} u P_{k}$  - мощности холостого хода и короткого замыкания;

 $I_2 u I_{2n}$  - соответственно ток нагрузки вторичной обмотки трансформатора ее номинальной ток.

Годовой к.п.д. трансформатора является средневзвешенным и находят как:

$$
\eta_{zo\partial} = \frac{W_2}{W_2 + W_o + W_{\kappa}}
$$

где  $W_2 = \Sigma \beta S_u \cos \varphi_2 t_i$  - энергия, отданная трансформатором за год;

 $W_0 = 8760P_0$  - энергия, соответствующая годовым потерям в магнитопро-

воде;

 $W_{\kappa} = \Sigma \beta^2_{i} P_{\kappa} t_i$ - энергия, соответствующая годовым потерям в обмотках.

#### Порядок выполнения работы

#### 1. Определение коэффициента трансформации.

ВНИМАНИЕ! Перед проведением работы убедитесь что все галетные переключатели ЛАТРов (Т1, Т1,1, Т1,3) установлены в поз. "0". При работе с трехфазным ЛАТРом T1 не допускается одновременное использование однофазных ЛАТРов Т1.1 и Т1.3.

Соберите схему согласно рисунка 3.2.2. Включите стенд тумблером "Сеть", включите собранную схему тумблером S8. Переключателем Т1, Vф установите напряжение 220В. Используя вольтметр V1, измерьте фазные напряжения первичной и вторичной обмоток. По измеренным величинам определите фазный и линейный коэффициенты трансформации испытуемого трансформатора ТЗ.

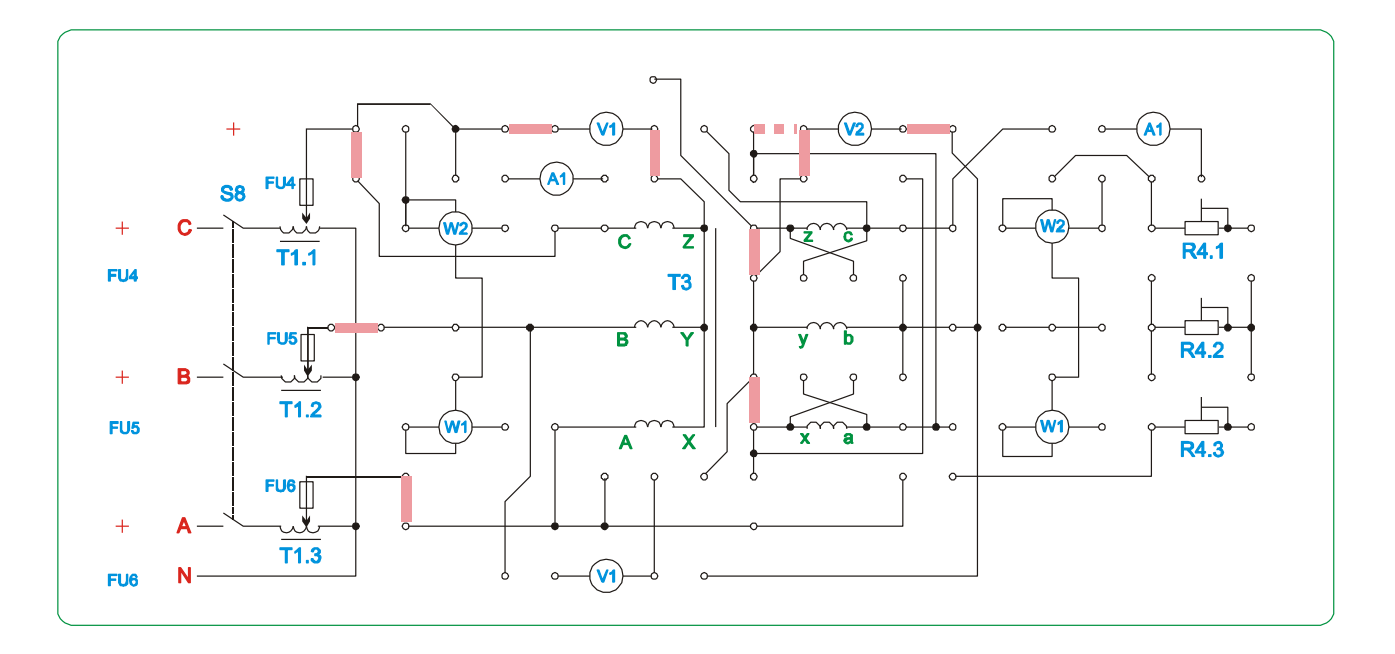

Рисунок 3.2.2. Монтажная схема для определения коэффициента трансформации

2. Опыт холостого хода.

Соберите схему согласно рисунка 3.2.3.

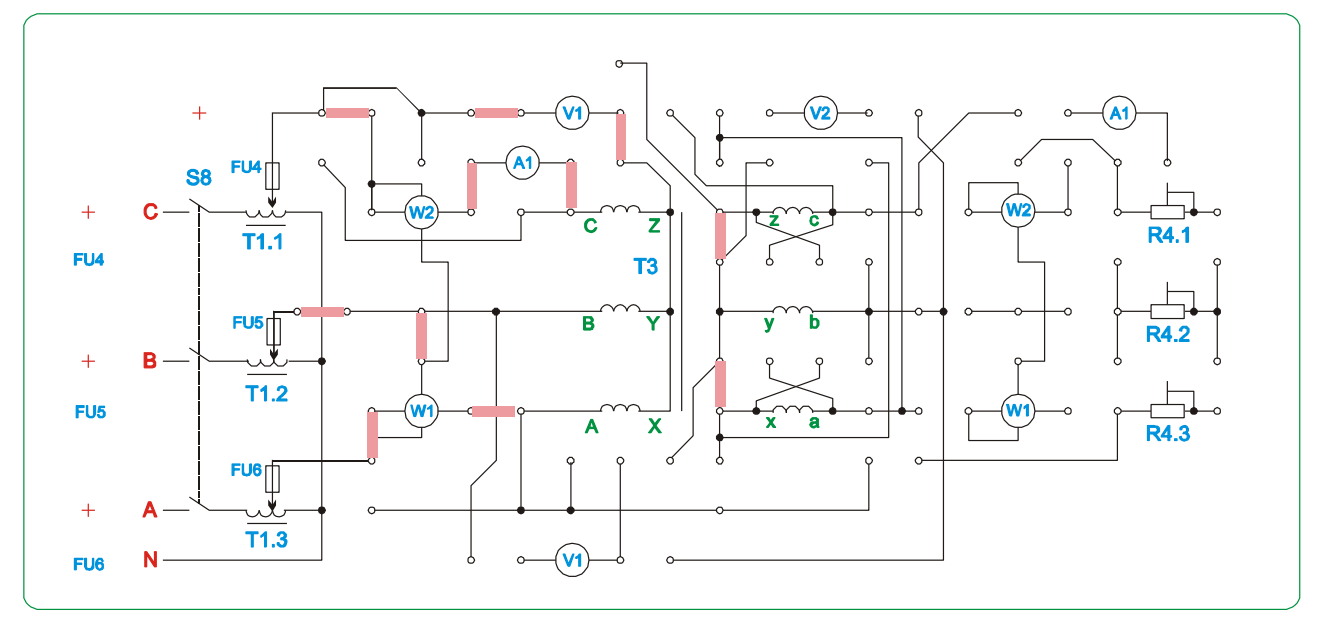

Рисунок 3.2.3. Монтажная схема для проведения опыта холостого хода

Установите переключателем Т1, Vф напряжение 220В. Включите стенд тумблером "Сеть". Включите схему работы тумблером S8. Измерьте фазное напряжение на первичной обмотке трансформатора Т3 вольтметром V1. Снимите показания приборов А1, W1.

Вычислите коэффициент мощности cos  $\varphi_1$ , ток первичной обмотки в процентах от номинального. За номинальный ток принять – 0,45 А.

По результатам измерения произведите расчет сопротивлений холостого хода *(Zо, Rо, Xо).*

#### 3. Опыт короткого замыкания.

Соберите схему согласно рисунка 3.2.4. Выведите пакетный переключатель Т1, Vф в положение 0. Включите стенд и схему лабораторной работы тумблером "Сеть", S8.

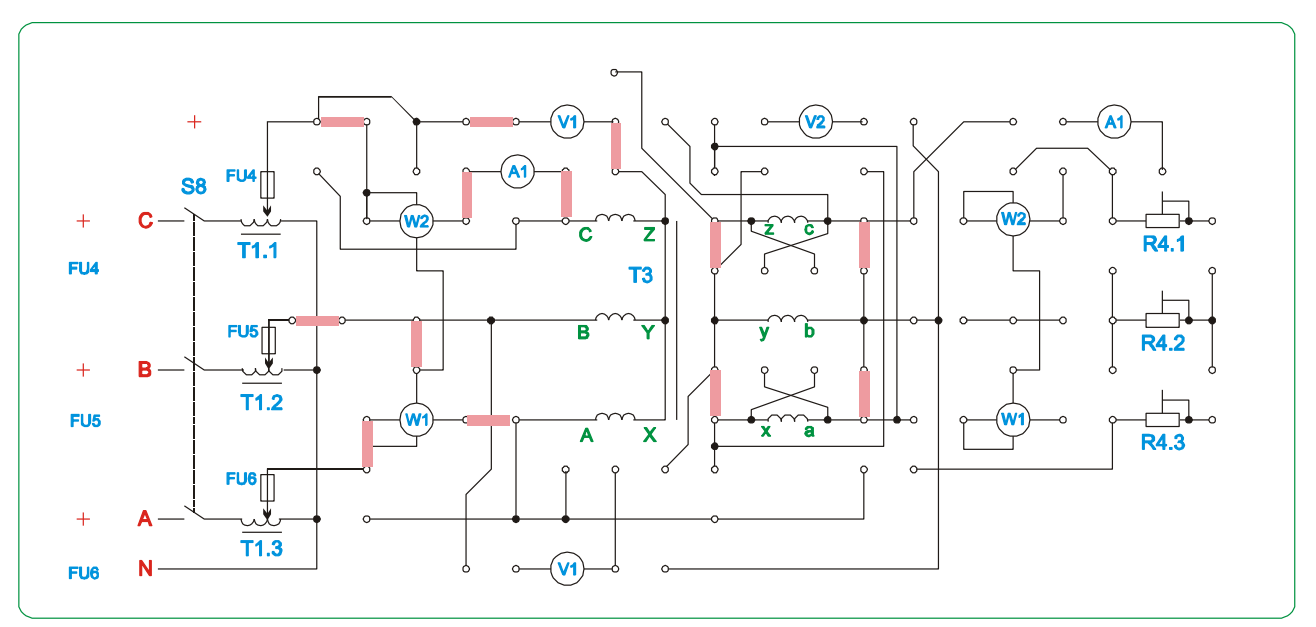

Рисунок 3.2.4. Принципиальная (а) и монтажная схема (б) для проведения опыта короткого замыкания

Изменяя первичное напряжение переключателем Т1, Vф от 0 до 20В*(ручку галетника ЛАТРа Т1 устанавливать только в пределах 0-20В, во избежание выхода из строя элементов схемы)* снимите показания А1, V1 и W1.

Занесите измеренные данные в таблицу 3.2.1.

|          | Измерено | Вычислено     |                  |                    |  |  |  |  |
|----------|----------|---------------|------------------|--------------------|--|--|--|--|
| $U_1, B$ |          | $P_1$ , $B_T$ | $\cos \varphi_1$ | $\mathrm{U}_1$ , % |  |  |  |  |
|          |          |               |                  |                    |  |  |  |  |
|          |          |               |                  |                    |  |  |  |  |
|          |          |               |                  |                    |  |  |  |  |
|          |          |               |                  |                    |  |  |  |  |
|          |          |               |                  |                    |  |  |  |  |

Таблица 3.2.1 – Результаты опыта короткого замыкания

Вычислите коэффициент мощности cos  $\varphi_1$ , напряжение первичной обмотки в процентах от номинального. За номинальное напряжение принять – *220 В.*

Постройте на одном рисунке характеристики короткого замыкания *I<sup>1</sup> = f*  $(U_1)$ ,  $P_1 = f(U_1)$ .

Из построенных характеристик определите параметры при номинальном токе трансформатора. Номинальным током трансформатора считать - 0,45 А. По этим данным произведите расчет сопротивлений короткого замыкания *(Zк,* 

*R*<sub>к</sub>,  $X_k$ ) и сопротивлений обмоток  $(R_1, X_1, R_2, X_2)$ , считая трансформатор симметричным  $(R_1 = R^2, X_1 = X^2).$ 

По данным холостого хода и короткого замыкания определите сопротивления контура намагничивания схемы замещения трансформатора  $(R_1, X_2)$ .

4. Работа трансформатора под нагрузкой.

Соберите схему согласно рисунка 3.2.5. Изменяйте величину нагрузочных сопротивлений R4 (положения 1-6), снимите показания приборов А1, W1, V1. *Воизбежание перегрева нагрузочных резисторов при больших токах нагрузки, после 5 минут работы необходимо делать паузу 5-10 минут.*

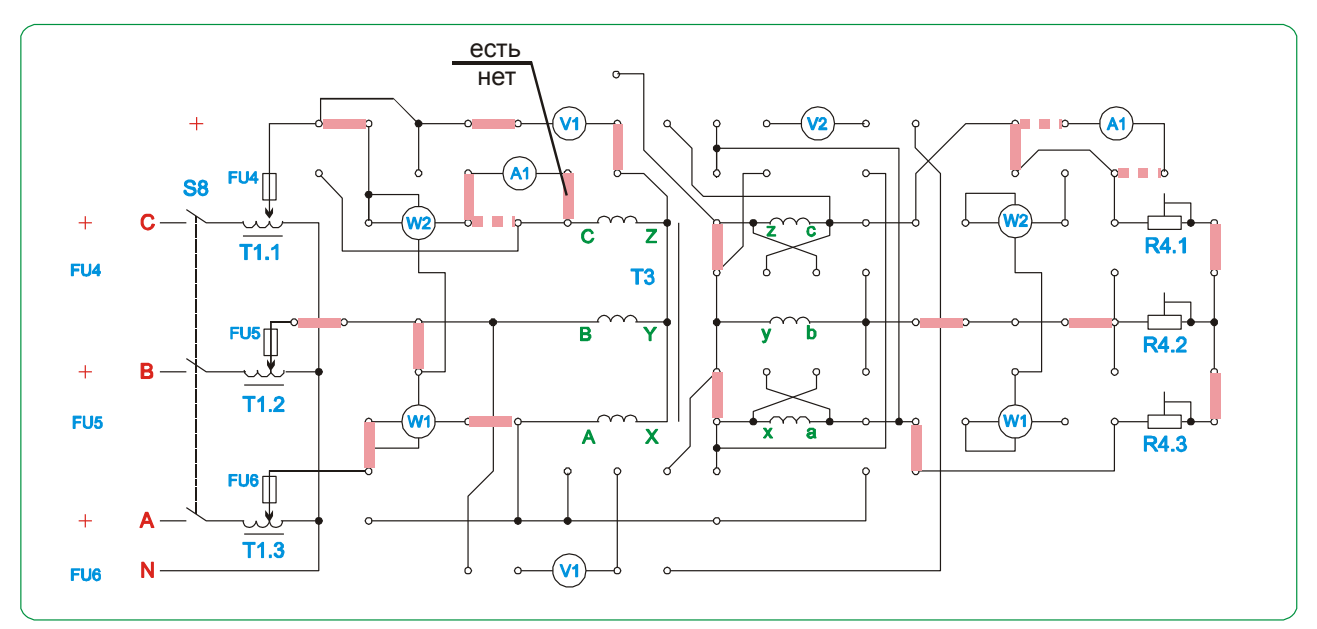

Рисунок 3.2.5. Монтажная схема для проведения исследований работы трансформатора под нагрузкой

5. Постройте в общей системе координат характеристики трансформатора в функции вторичного тока: $U_{2\pi}(I_{2\pi}), I_{1\pi}(I_{2\pi}), \cos\varphi(I_{2\pi}), \eta(I_{2\pi}).$ 

6. Определите номинальный и годовой к.п.д. трансформатора, если он работает 3 месяца в году с нагрузкой 80%, 5 месяцев с нагрузкой 100% и 4 месяца в режиме холостого хода.

#### **Содержание отчета**

- 1. Название и цель работы
- 2. Схема замещения трансформатора.
- 3. Параметры схемы замещения трансформатора.
- 4. Таблицы с измеренными и вычисленными данными.
- 5. Характеристики короткого замыкания и зависимости  $U_2 = f(I_2)$   $\eta = f(I_2)$ .
- 6. Характеристики трансформатора в функции вторичного тока:*U2Л(I2Л),*   $I_{L}$  $\pi(I_{2}$  $\pi$ *), cos* $\varphi(I_{2}$  $\pi$ *),*  $\pi(I_{2}$  $\pi$ *).*

# **Контрольные вопросы**

- 1. Как устроен трехфазный трансформатор?
- 2. Что называют фазным и линейным коэффициентом трансформации?
- 3. Какие потери энергии имеют место в трансформаторе и от чего они зависят?
- 4. Почему к.п.д. трансформатора зависит от нагрузки?
- 5. Как определяют коэффициент нагрузки трансформатора?
- 6. Какова область применения трехфазных трансформаторов?

# **3.3 Лабораторная работа №3. Исследование групп соединений трехфазного трансформатора**

**Цель работы:** Изучить различные группы соединений фазных обмоток трехфазных трансформаторов.

# **Задачи:**

- Изучить особенности различных групп соединений трехфазных трансформаторов.
- Приобрести навыки теоретического и практического определения групп соединений трехфазных трансформаторов.

# **Основные теоретические сведения**

Обмотка каждой фазы трансформатора имеет начало и конец. Обозначение выводов и ответвлений силовых трансформаторов осуществляется в соответствии с ГОСТ 11677-85. Начала обмоток ВН будем обозначать латинскими буквами A, B, C, а концы - X, Y, Z. Для обмоток НН - соответственно a, b, c и x, y, z.

В трансформаторах фазные ЭДС двух обмоток ВН и НН, расположенных на одном стержне магнитопровода, могут или совпадать по фазе или быть в противофазе. Это зависит от направления намотки обмоток или от обозначения их выводов, т.е. от маркировки. На рисунке 3.3.1а показаны обмотки одной фазы трансформатора, намотанные по левой винтовой линии и называемые поэтому "левыми", причем у обеих обмоток начала А и а находятся сверху, а концы Х и х – снизу.

Положительным направлением ЭДС, индуктируемой в обмотке магнитным потоком, условно считается направление ее от конца обмотки к началу.

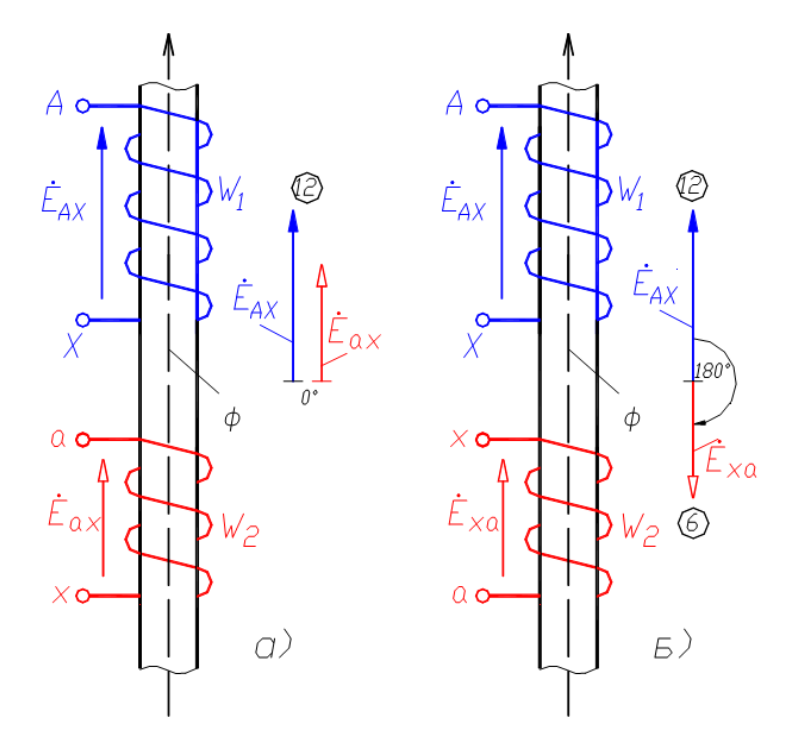

Рисунок 3.3.1. Начала и концы обмоток трансформатора

Обмотки на рисунке 2.1а сцепляются с одним и тем же магнитным потоком Ф. Вследствие этого ЭДС этих обмоток в каждый момент времени действуют в одинаковых направлениях - от концов к началам или наоборот, то есть они одновременно или положительны или отрицательны. Поэтому ЭДС ЕАХ и Еах совпадают по фазе, как показано на рисунке 3.3.1а. Если же у одной из обмоток переменить начало и конец (рисунок 3.3.16), то направление ее ЭДС изменится на обратное (относительно выводов) и ЭДС Е<sub>АХ</sub> и Е<sub>ах</sub> будут иметь сдвиг на 180°. Такой же результат получится, если на рисунке 3.3.1а одну из обмоток выполнить "правой".

Понятия о схемах и группах соединения обмоток трехфазных трансформаторов имеют важное значение при эксплуатации. Фазные обмотки трехфазных трансформаторов могут быть соединены в схемы "звезда" (условное обозначение У) или "треугольник" (Д) или "зигзаг" (Z). В схемах соединений "звезда" и "зигзаг" можно вывести нейтральную точку (Ун, Zн). В зависимости от схемы соединения обмоток и порядка соединения их начал и концов (направление намотки обмоток предполагается одинаковым) получаются различные группы соединения обмоток.

Группа соединения обмоток трансформатора определяется углом сдвига между векторами одноименных линейных ЭДС (например,  $\dot{E}_{AB}$  и  $\dot{E}_{ab}$  или  $\dot{E}_{BA}$  и  $\dot{E}_{ba}$ ) обмоток высшего и низшего напряжений.

Для обозначения группы (и соответственно угла сдвига) векторы линейных ЭДС уподобляют стрелкам часового циферблата. Вектор линейной ЭДС обмотки ВН совмещают с минутной стрелкой часов и устанавливают неподвижно против цифры 12 (0). Вектор линейной ЭДС обмотки НН, совмещают с часовой стрелкой, и устанавливают против той цифры часового циферблата, которая определяет номер группы соединения, причем угол между стрелками равен углу сдвига между векторами одноименных линейных ЭДС. Возможно получение следующих групп соединения обмоток трехфазных трансформаторов: 0, 1, 2, … и 11-я группы. Этим группам соответствуют углы сдвига между векторами одноименных линейных ЭДС обмоток ВН и НН: 0º, 30º, 60º, …, 330º.

ГОСТ 11677-85 предусматривает изготовление трехфазных двухобмоточных трансформаторов имеющих следующие схемы и группы соединения обмоток: У/Ун-0, У/Д-11, Ун/Д-11, У/Zн-11, Д/Ун-11, Д/Д-0. При этом первым обозначено соединение обмотки ВН, вторым – соединение обмотки НН. Однофазные двухобмоточные трансформаторы изготовляются со схемой и группой соединения 1/1-0.

В качестве примера определения группы соединения на рисунке 3.3.2 приведено соединение "звезда – звезда" группа 0, а на рисунке 3.3.3 соединение "звезда – треугольник" группа 11.

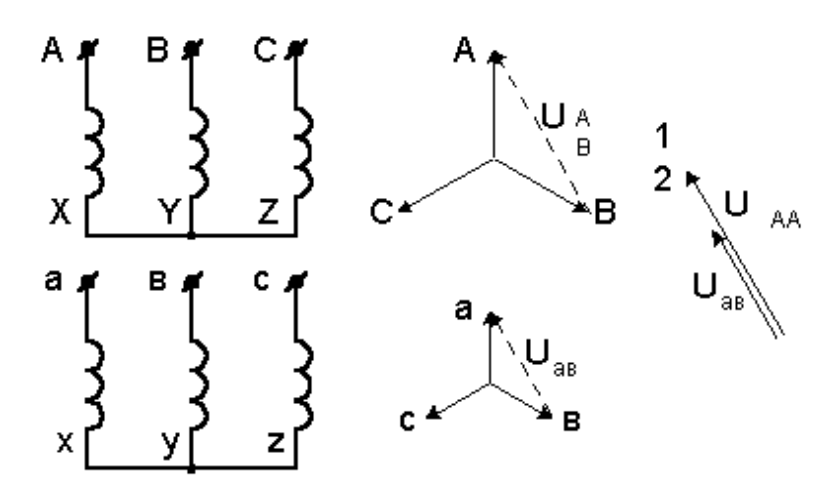

Рисунок 3.3.2. Группа соединения обмоток – 0

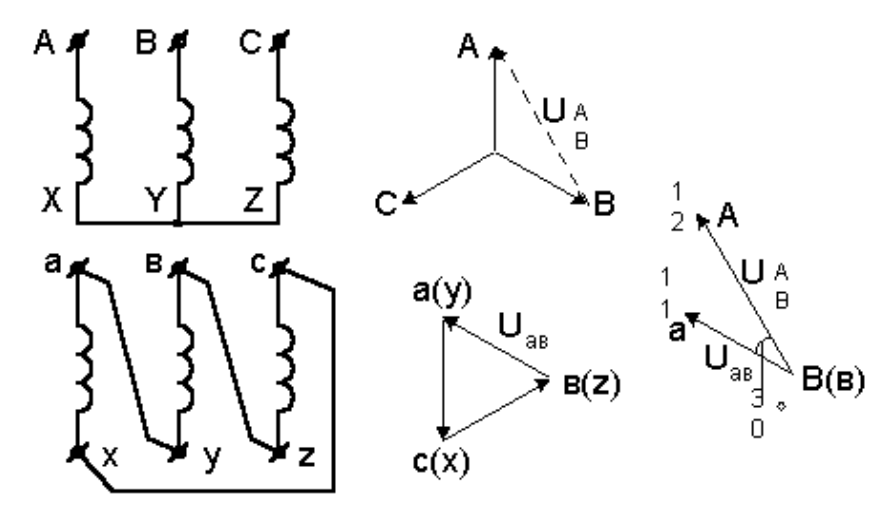

Рисунок 3.3.3. Группа соединения обмоток – 11

*ПРИ ПРОВЕДЕНИИ РАБОТЫ СОБЛЮДАЙТЕ ОСТОРОЖНОСТЬ, т.к. измеряемые напряжения могут превышать 250В! КОММУТАЦИЮ В СХЕМЕ ПРОВОДИТЬ ТОЛЬКО ПРИ ОТКЛЮЧЕННОМ ПИТАНИИ!*

*ВНИМАНИЕ! Перед проведением работы убедитесь что все галетные переключатели ЛАТРов (Т1, Т1.1, Т1.3) установлены в поз."0". При работе с трехфазным ЛАТРом Т1 не допускается одновременное использование однофазных ЛАТРов Т1.1 и Т1.3.*

1. Определение группы соединений фазных обмоток трансформатора  $Y/Y-0$ .

Соберите схему согласно рисунка 3.3.4.

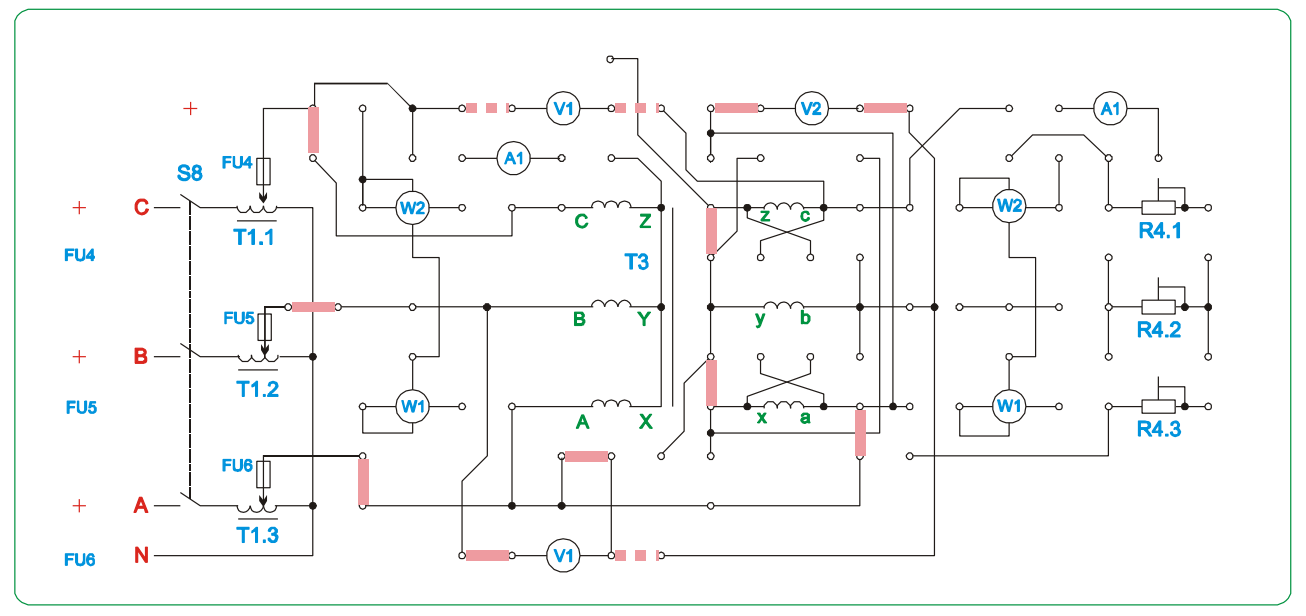

Рисунок 3.3.4. Монтажная схем соединения трансформатора по схеме  $Y/Y-0$ 

Включите стенд и схему лабораторной установки переключателями S1, S8. Установите пакетным переключателем Т1, Vф напряжение 130В.

Используя вольтметр V1, измерьте  $U_{AB}$ ,  $U_{AB}$ ,  $U_{BA}$ ,  $U_{C}$ . По формулам рассчитайте величины:

$$
U_{Bg} = \kappa U a \cdot U a \cdot U a \cdot (k-1);
$$

$$
U_{Cc} = Uae(\kappa - 1);
$$

где  $K = U_{AB}/U$ ав.

Совпадение результатов расчета и эксперимента указывает, что получена группа соединений 0.

2. Для получения соединений Y/Y-6 - соберите схему, показанную на рисунке 3.3.5.

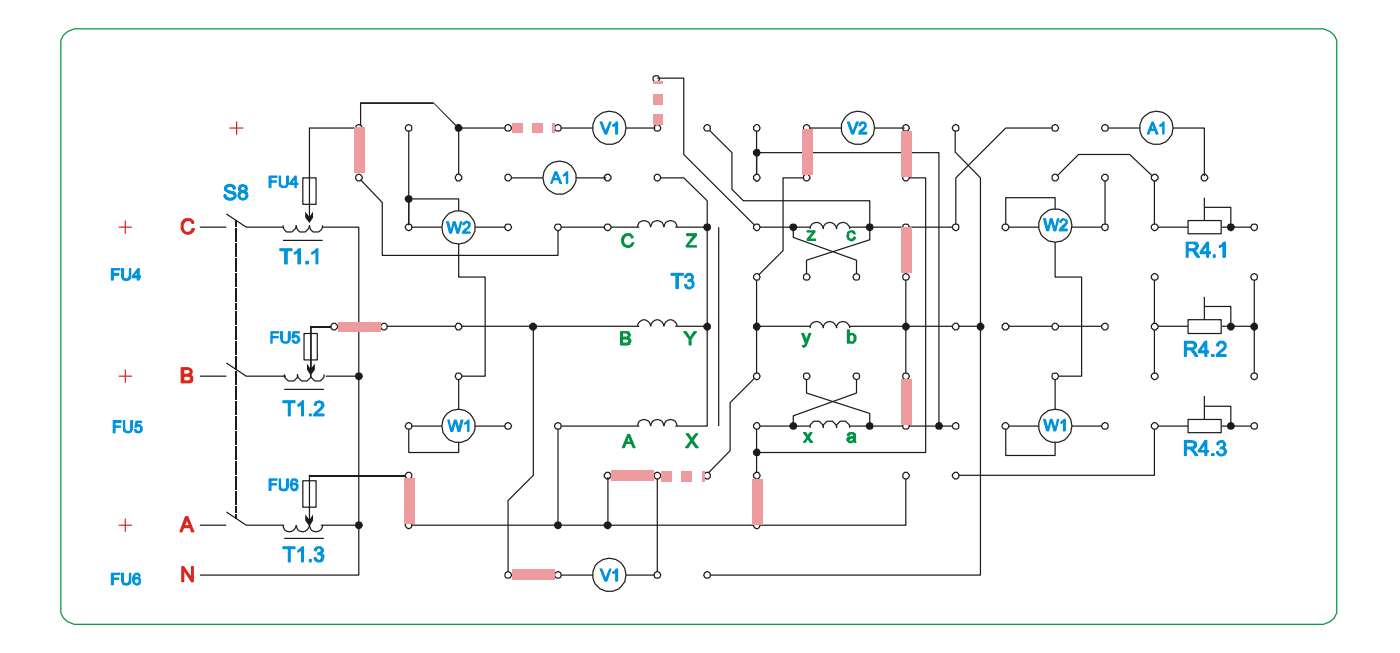

Рисунок 3.3.5. Монтажная схема соединения трансформатора по схеме  $Y/Y-6$ 

Используя вольтметр V1 и тестер, измерьте напряжение  $U_{X_{Y}}$ ,  $U_{B_{Y}}$ ,  $U_{C_{Z}}$ . По формулам:

$$
U_{By} = U_{Xy} (\kappa + I),
$$
  

$$
U_{Cz} = U_{Xy} (\kappa + I),
$$

определить напряжения  $U_{By}$  и  $U_{Cz}$ . При совпадении результатов измерений и подсчетов группа соединений будет Ү/Ү-6.

3. Для получения соединения Y/ $\Delta$ -11 соберите схему на рисунке 3.3.6.

Вольтметром V1 и тестером измерьте напряжение *Uae*,  $U_{B_8}$ ,  $U_{C_8}$ . Используя формулу:

$$
U_{Be} = U_{Cc} = \sqrt{(1 - \sqrt{(3 \kappa + \kappa^2)})^* U a e},
$$

определите  $U_{Bg}$ ,  $U_{Cc}$ . Совпадение результатов расчета и эксперимента указывает, что группа соединений  $Y/\Delta$ -11. Если результаты измерений существенно отличаются от расчета, необходимо переставить перемычку, соединяющую 1-ые обмотки со вторичными в позицию, обозначенную пунктирной линией.

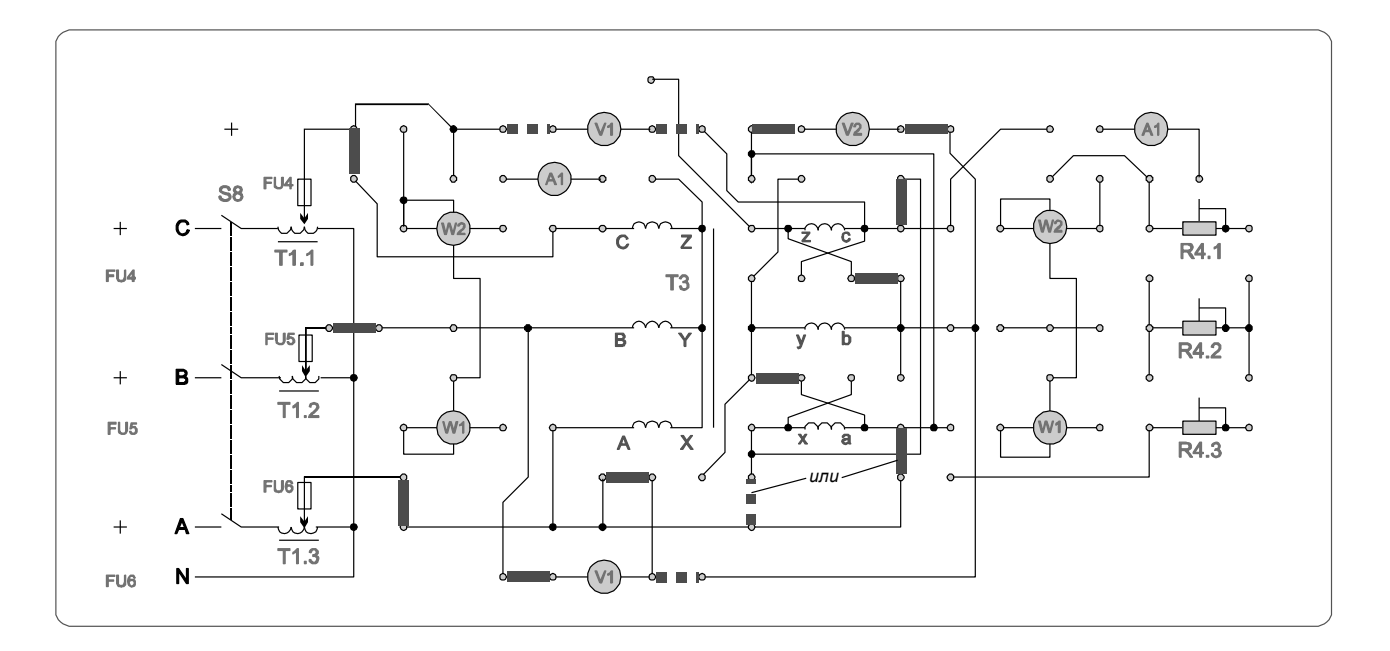

Рисунок 3.3.6. Принципиальная (а) и монтажная (б) схемы соединения трансформатора по схеме  $Y/\Delta$ -11

#### **Контрольные вопросы**

1. Какие могут быть типы и группы соединения обмоток трехфазных трансформаторов?

2. Как определяют с помощью вольтметра группу соединения обмоток трехфазного трансформатора?

### **3.4. Лабораторная работа №4.**

**Исследование двигателя постоянного тока с независимым возбуждением**

#### **Цель работы:**

Изучение устройства и методов испытания двигателей постоянного тока.

#### **Задачи:**

- Изучить устройство двигателя постоянного тока. Записать паспортные данные двигателя.
- Испытать двигатель методом нагрузочного генератора, получить его механическую и рабочие характеристики.
- Освоить способы регулирования частоты вращения двигателя.
- Исследовать регулировочные свойства двигателя.

#### **Основные теоретические сведения**

Двигатель постоянного тока (ДПТ) состоит из неподвижной части – статора и вращающейся части - якоря.

Статор - полый стальной цилиндр, на внутренней поверхности которого укреплено четное число главных полюсов с обмотками возбуждения постоянного тока. Если обмотки возбуждения питаются от постороннего источника электрической энергии постоянного напряжения, двигатель называют двигателем независимого возбуждения.

Якорь - цилиндр на валу машины из пакета тонких листов электротехнической стали с пазами, заполненными обмоткой, присоединенной к коллекторным пластинам, на которые налагается система щеток.

Анализ режимов работы двигателя можно произвести на базе основных уравнений, описывающих его работу:

$$
U = E + IR_{\pi};
$$
  

$$
E = C_e \Phi n;
$$
  

$$
M = C_{\pi} \Phi I;
$$

где *U* - напряжение питания двигателя;

 $E$  – противо - э.д.с., индуктируемая в обмотке якоря;

 $I$  - ток якоря;

 $R_{a}$  - сопротивление якорной цепи;

 $C_e$  - конструктивная постоянная двигателя:

$$
P N
$$
  
\n
$$
C_e = \frac{P N}{60 a}
$$

 $P$  - число пар главных полюсов двигателя;

N - число активных проводников якоря;

 $A$  - число параллельных ветвей обмотки якоря;

N - частота вращения якоря;

 $M$  - электромагнитный момент двигателя;

 $C_{\mu}$  - моментная постоянная двигателя:

$$
P N
$$
  

$$
C_M = \frac{P N}{2 n a}
$$

 $\Phi$  - магнитный поток обмотки возбуждения.

Из первого уравнения легко определить ток якоря:

$$
U - E_{\scriptscriptstyle R}
$$
  

$$
I = \frac{U - E_{\scriptscriptstyle R}}{R_{\scriptscriptstyle R}}
$$

В начальный момент пуска, когда *n = 0* и в соответствии с уравнением *Е*   $C_e \Phi n = 0$ , тогда ток якоря в режиме пуска равен:

$$
I_n = \frac{U}{R_n},
$$

и т.к. сопротивления якорной цепи мало, ток  $I_n$  достигает опасной для двигателя величины. Поэтому мощные двигатели постоянного тока запускают с помощью пускового реостата, который ограничивает пусковой ток до безопасного значения (при форсированном пуске до  $(2,5...3)I<sub>H</sub>$ ). И только по мере разгона двигателя, сопровождаемого увеличением Е, сопротивление пускового реостата уменьшают до 0.

Пусковой ток при реостатном пуске

$$
I_n = \frac{U}{R_n + R_o}
$$

где *R<sup>д</sup>* – добавочное сопротивление в цепи якоря*.*

Для обеспечения по возможности быстрого пуска при ограниченном токе якоря, ток возбуждения при пуске делают максимальным, полностью выводя регулировочный реостат в цепи возбуждения двигателя.

Из выражения для электромагнитного момента следует, что для изменения направления вращения существуют два способа:

1)изменить направление тока якоря, не изменяя направление тока возбуждения;

2)изменить направление тока возбуждения, не изменяя направление тока якоря.

На практике чаще применяют первый способ из-за меньшей индуктивности якорной цепи.

Основные характеристики двигателя - механическая, регулировочная и рабочие.

Уравнение механической характеристики двигателя постоянного тока независимого возбуждения:

$$
n = \frac{U}{C_e \Phi} \frac{(R_a + R_o)}{C_e C_w \Phi^2} M.
$$

Номинальный момент двигателя можно найти из паспортных данных:

$$
P_n
$$
  

$$
M_n = 9,55
$$
-----; 
$$
n_H
$$

Скорость идеального холостого хода

$$
n_0 = \frac{U}{C_e \Phi}
$$

Из уравнения механической характеристики следует, что регулировать частоту вращения ДПТ можно изменением подводимого напряжения, изменением тока возбуждения и изменением величины добавочного сопротивления в цепи якоря.

Регулирование частоты вращения якоря изменением величины добавочного сопротивления  $R_{\pi}$  в цепи якоря не экономично из-за значительных тепловых потерь в этом же резисторе. Лучше регулировать частоту вращения якоря изменением напряжения U на обмотке якоря или изменением магнитного потока двигателя, изменяя ток возбуждения.

Регулировочные свойства двигателя обычно характеризуются регулировочной характеристикой  $n_0 = f(I_{\epsilon})$  либо  $I = f(I_{\epsilon})$  при  $U = U_{\mu}$  и постоянной нагрузке на валу двигателя.

Мощность Р<sub>1</sub> потребления двигателем электрической энергии из сети вычисляют по формуле:

$$
P_I = U (I + I_{\epsilon});
$$

Мощность Р<sub>2</sub> на валу двигателя определяют методом нагрузочного генератора, соединенного с исследуемым двигателем.

Измеряя мощность генератора

$$
P_o = U_o I_o,
$$

работающего при напряжении  $U_o$  и токе  $I_o$ , и зная его к.п.д. для различных нагрузок, т.е. зависимость  $\eta(P_o)$ , находят мощность на валу двигателя так:

$$
P_o
$$
  

$$
P_2 = \frac{P_o}{\eta_e}
$$

Момент двигателя вычисляют так:

$$
M=9,55\ \cdots ;\ n
$$

К.п.д. двигателя определяют:

$$
\eta_{\partial s} = \frac{P_2}{P_1}
$$

Рабочими характеристиками являются характеристики:

$$
n(P_2)
$$
;  $M(P_2)$ ,  $I_3(P_2)$ ,  $\eta(P_2)$ ,

которые получают при напряжении  $U_n$  = const  $uI_n$  = const.

#### Порядок выполнения работы

1. Исследование рабочих характеристик двигателя МЗ (Рисунок 3.4.1.)

Установите переключатели R3, R2 в поз. "1", перемычку П3. Для нагрузки двигателя используется генератор M2, который нагружается резистором R1.

ВНИМАНИЕ! Перед проведением работы убедитесь что все галетные переключатели ЛАТРов (Т1, Т1.1, Т1.3) установлены в поз. "0". При работе с однофазными ЛАТРами Т1.1 и Т1.3 не допускается одновременное использование трехфазного ЛАТРа Т1.

Включите стенд тумблером "Сеть". Включите питание обмотки возбуждения двигателя тумблером S7. Включите ЛАТР Т1.3 тумблером S5. Увеличивая напряжение на якоре двигателя (контролируется вольтметром V4) установите скорость вращения двигателя около 3000 мин<sup>-1</sup>. Включите ЛАТР Т1.1 тумблером S6, увеличивая напряжение в обмотке возбуждения генератора, доведите напряжение на якоре генератора (вольтметр V3) до 60 – 75 В. Проведите измерения при этом значении U<sub>0</sub> и I<sub>0</sub>=0. Установите перемычку П1. Далее изменяя нагрузочное сопротивление R1 от поз.11 до поз.1, проведите измерения следующих величин:

- ток двигателя М3 (прибор А3);
- $\bullet$ частоту врашения n (прибор n):
- напряжение на якоре двигателя М3(прибор V4);
- напряжение на генераторе M2(прибор V3);
- ток генератора М2(прибор А2).

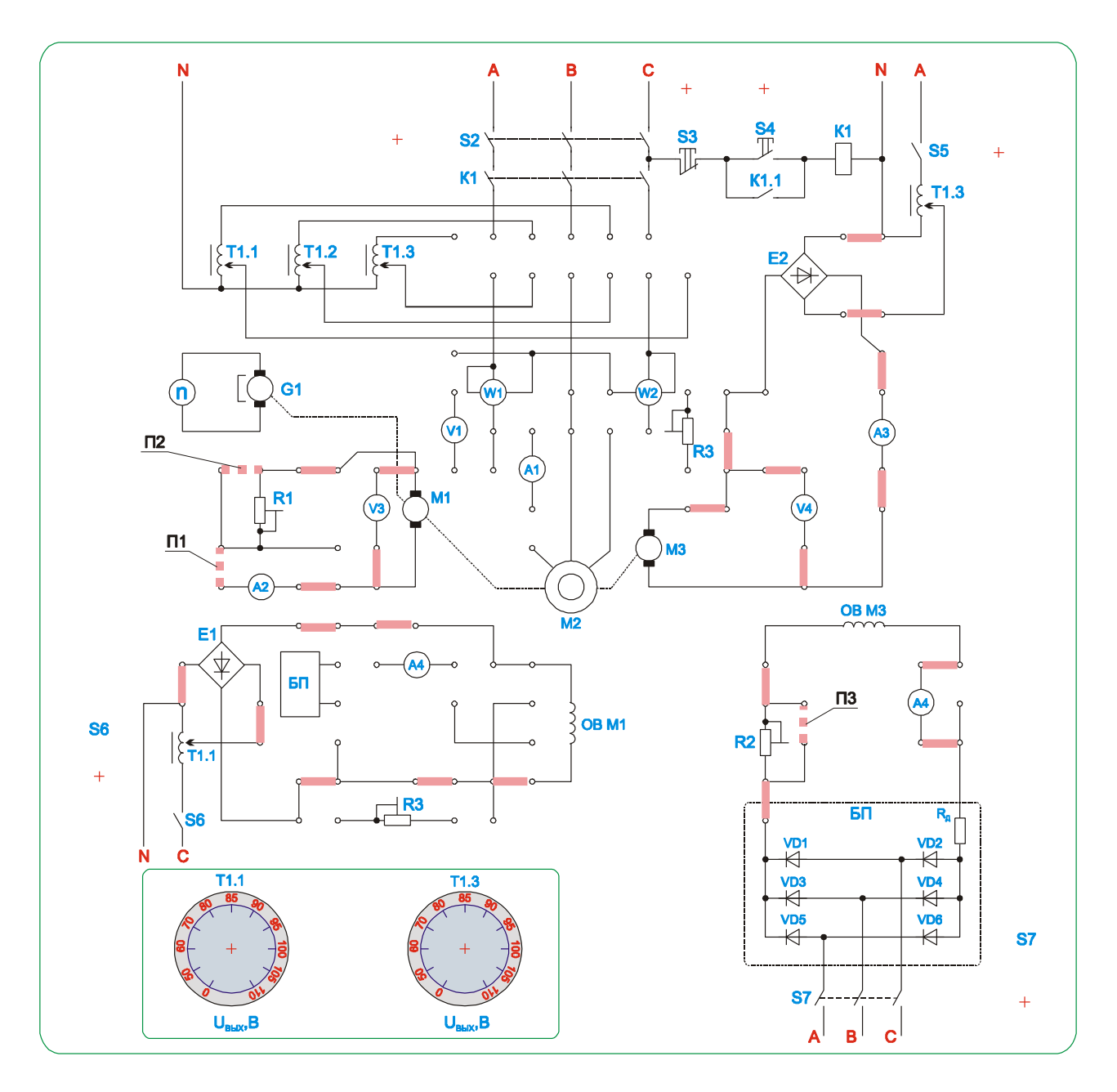

Рисунок 3.4.1. Принципиальная (а) и монтажная (б) схемы для исследования двигателя постоянного тока.

Занесите измеренные данные в таблицу 3.4.1.

Таблица 3.4.1

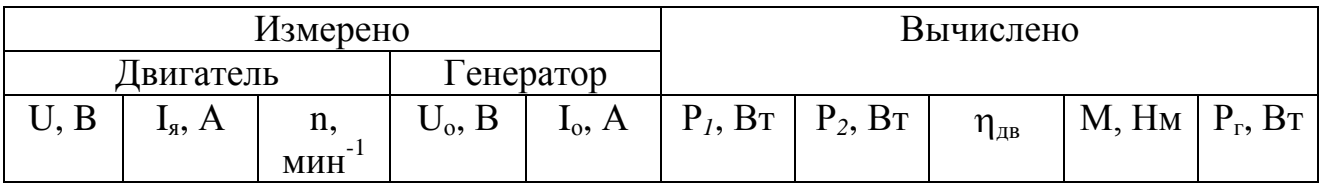

2. Снятие регулировочной характеристики двигателя:

$$
I_e = f(I) \text{ mpu } n = const; U = const.
$$

Установите на схеме *R2 в поз.1* (Рисунок 4.1.). При тех же положениях переключателей ЛАТРов Т1.1, Т1.3, перемычка П3 – установлена, П1 – отсутствует, вновь включите в той же последовательности тумблеры. Провести измерения, отметить величину скорости. Убрать перемычку П3. Уменьшить ток возбуждения двигателя до 80мА, при этом скорость увеличится. Установить перемычку  $\Pi1$  и изменяя R1 от поз.11 до поз.1 (R1 – уменьшается) понизить скорость приблизительно до прежнего значения. Вновь уменьшить ток возбуждения резистором R2, и уменьшая R1, вернуться к прежней скорости. Измерения провести при токах возбуждения около 60мА, 40мА.

Данные занесите в таблицу 3.4.2.

Таблица 3.4.2

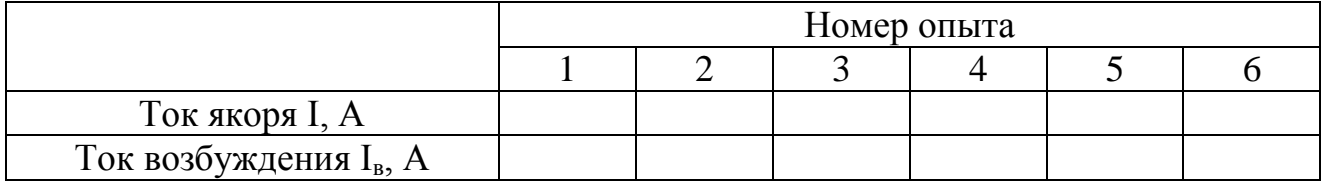

3. Исследование регулировочной характеристики двигателя:

$$
n = f(I_e) \text{ при } U_n = const.
$$

В схеме рисунка 3.4.1. перемычка  $\Pi1$  и  $\Pi3$  – отсутствуют. R2 в поз.1, изменяя величину сопротивления R2 от поз.1 до поз.11, измерьте следующие величины:

- частоту вращения двигателя;
- ток возбуждения двигателя;
- ток якоря двигателя.

Включение установки проводится как и в предыдущих опытах. Ток возбуждения устанавливается резистором R2. Рекомендуется устанавливать следующие значения тока возбуждения - около 100, 80, 60 мА. Скорость вращения и ток якоря измеряются.

Измеренные данные занесите в таблицу 3.4.3.

Таблица 3.4.3

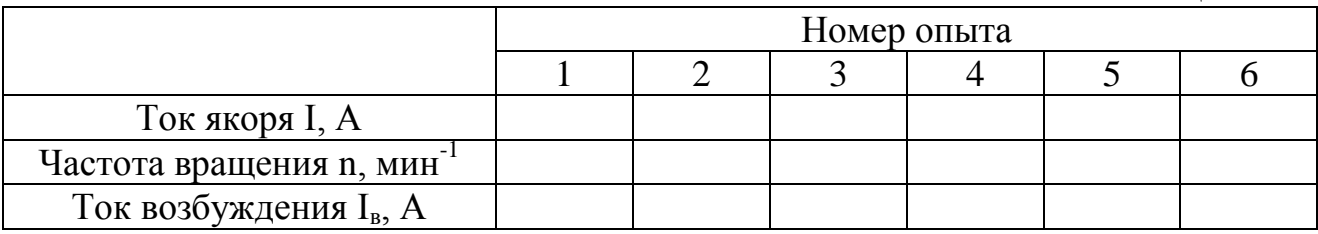

#### **Содержание отчета**

1. Название и цель работы

2. Таблицы с измеренными и вычисленными данными.

- 3. Механическая характеристика двигателя. *М = f (n) при R<sup>д</sup> = 0.*
- 4. Рабочие характеристики двигателя.
- 5. Регулировочная характеристика двигателя.

#### **Контрольные вопросы**

- 1. Каково устройство ДПТ?
- 2. Каков принцип рабты ДПТ?
- 3. Для чего применяется пусковой реостат?
- 4. Рассказать о способах регулирования частоты вращения ДПТ.
- 5. Что называется механической характеристикой ДПТ?
- 6. Объясните регулировочную характеристику ДПТ.
- 7. Объясните рабочие характеристики ДПТ.
- 8. Как определяется полезная мощность на валу двигателя?

### **3.5. Лабораторная работа №5.**

### **Исследование генератора постоянного тока с независимым возбуждением**

### **Цель работы:**

Изучение конструкции, принципов работы и характеристик генератора постоянного тока (ГПТ) независимого возбуждения.

#### **Задачи:**

- Изучить конструкцию, параметры, режимы работы генератора постоянного тока (ГПТ) независимого возбуждения.
- Снять характеристику холостого хода  $E_o = f(I_o)$ .
- Снять внешнюю характеристику  $U = f(I_{\epsilon})$ .
- Снять регулировочную характеристику  $I_\epsilon = f(I_\mu)$ .

#### **Основные теоретические сведения**

ГПТ как и двигатель постоянного тока состоит из статора с обмотками возбуждения, якоря и щеточного - коллекторного узла.

Напряжение постоянного тока снимается на нагрузку со щеток.

При вращении якоря в неподвижном магнитном поле генератора в обмотке якоря наводится переменная э.д.с., которая с помощью коллектора и системы токопроводящих щеток преобразуется в э.д.с. постоянного напряжения:

$$
E=C_e\,\Phi\,n.
$$

Из формулы следует, что э.д.с., наводимая в обмотке якоря, вращаемого с постоянной частотой вращения, зависит только от магнитного потока главных полюсов или от тока возбуждения.

Зависимость:

$$
E_o = f(I_e) \; npu \; I_n = 0
$$

называют характеристикой холостого хода.

Зависимость напряжения  $U$  генератора, работающего на переменную нагрузку, от тока I приемников при неизменном сопротивлении цепи возбуждения и постоянной частоте вращения якоря

$$
U=f(I),
$$

называется внешней характеристикой генератора.

Процентное изменение напряжения генератора U% при переходе от номинальной нагрузки к режиму холостого определяют по формуле:

$$
U_{xx} - U_{\mu}.
$$
  
 
$$
\Delta U\% = \frac{U_{xx}}{U_{\mu}} \times 100\%.
$$

Регулирование напряжения ГПТ при переменной нагрузке достигается принудительным изменением тока возбуждения. Зависимость:

$$
I_{\epsilon}=f(I),
$$

показывающая необходимое изменение тока возбуждения от тока нагрузки I для поддержания напряжения  $U = const$  при  $n = const$ , называется регулировочной характеристикой генератора.

Напряжение генератора определяется по формуле:

$$
U = E - IR_{a}.
$$

#### Порядок выполнения работы

1. Опыт холостого хола.

Соберите схему согласно рисунка 3.5.1.

ВНИМАНИЕ! Перед проведением работы убедитесь что все галетные переключатели ЛАТРов (Т1, Т1.1, Т1.3) установлены в поз. "0". При работе с однофазными ЛАТРами Т1.1 и Т1.3 не допускается одновременное использование трехфазного ЛАТРа Т1.

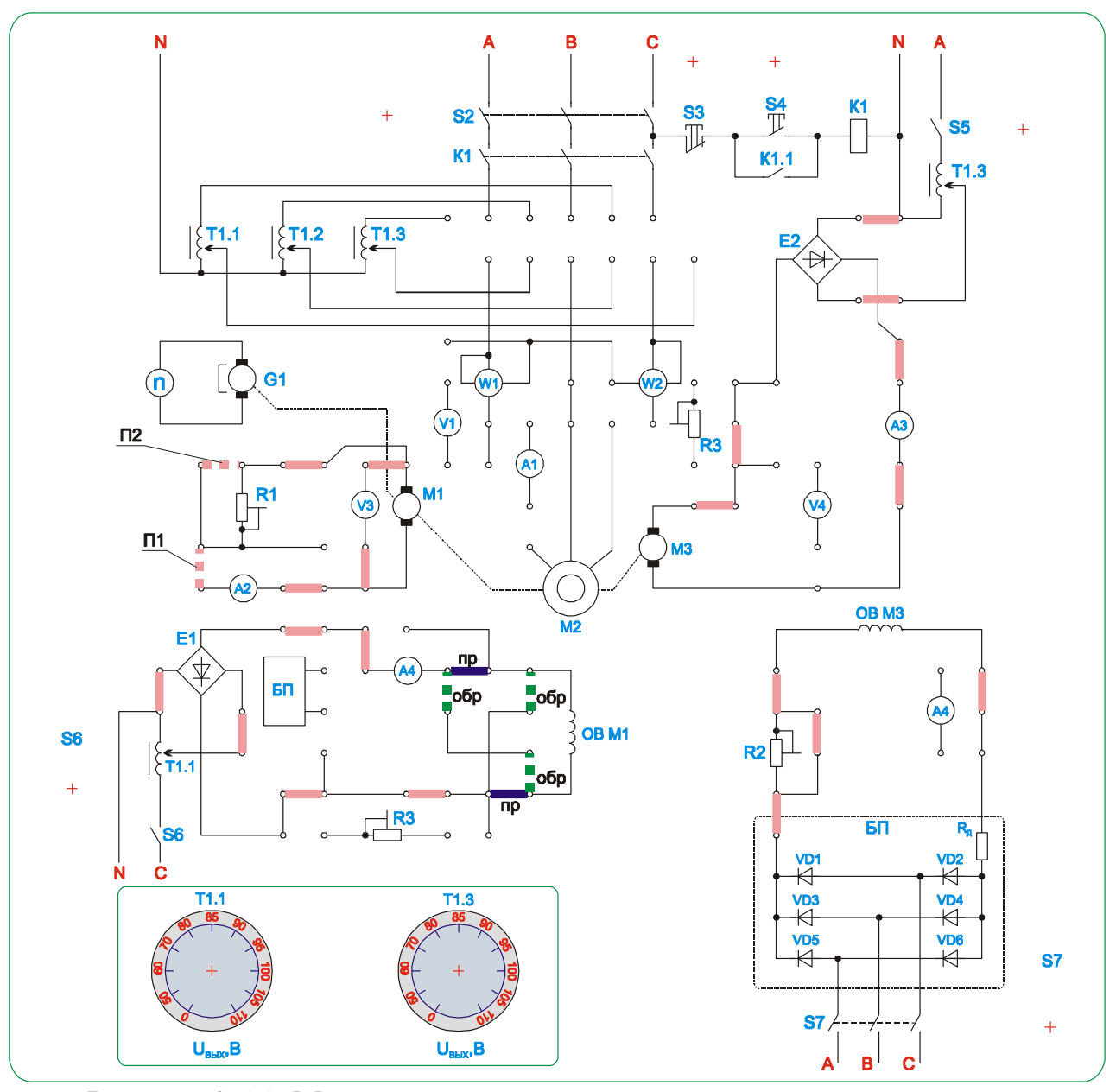

Рисунок 3.5.1. Монтажная схема для исследования генератора постоянного тока независимого возбуждения

Установите  $RI = \infty$  (перемычки  $\Pi1$  и  $\Pi2$  – отсутствуют), в цепи питания обмотки возбуждения генератора перемычки подключения самой обмотки установлены в поз. "пр". Включите стенд тумблером "Сеть", подайте питание на обмотку возбуждения двигателя тумблером S7, включите ЛАТР питания якоря двигателя Т1.3 тумблером S5. Увеличиваете напряжение на двигателе (он начнет вращаться в прямом направлении) до получения скорости около 3000 мин<sup>-1</sup> (исходные установки). Зафиксируете показания вольтметра V3 для тока I<sub>в</sub> = 0. Включите ЛАТР Т1.1 тумблером S6, и увеличьте ток возбуждение генератора до величины около 80мА. Проведите измерения тока возбуждения и напряжения генератора. Повторите измерения при токе возбуждения около 40, 60 и 80 мА. Занесите измеренные данные в таблицу.

Повторите те же измерения при изменении полярности обмотки возбуждения генератора М1. Для этого в цепи питания обмотки возбуждения генератора перемычки подключения самой обмотки установить в поз. "обр".

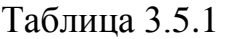

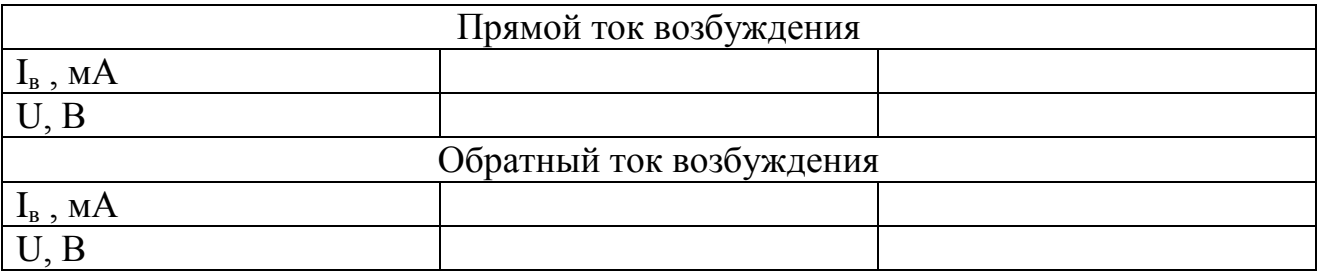

#### 2. Опыт короткого замыкания.

Закоротите якорь генератора, установив перемычки П1, П2. Т.к. характеристика короткого замыкания является прямой линией для ее построения достаточно снять две точки. При двух значениях тока возбуждения генератора измеряется ток короткого замыкания генератора. По измеренным величинам строится характеристика короткого замыкания. При исходных установках Т1.3 повторите все операции и проведите измерения для тока возбуждения 40 и 60мА.

При существенном падении скорости двигателя (более 20%) увеличивайте напряжение на якоре двигателя переключателем ЛАТРа Т1.3 до восстановления значения скорости с допуском 20%.

3. Внешняя характеристика.

Установите перемычку П1, перемычка П2 – отсутствует. Проведите измерения при различных значениях нагрузки R1 и при исходных установках Т1.3.

При существенном падении скорости двигателя (более 20%) увеличивайте напряжение на якоре двигателя переключателем ЛАТРа Т1.3 до восстановления значения скорости с допуском 20%.

Изменяя величину сопротивления R1 измерьте: напряжение генератора М1; ток генератора.

Измеренные данные занесите в таблицу 3.5.2.

Таблица  $3.5.2$ 

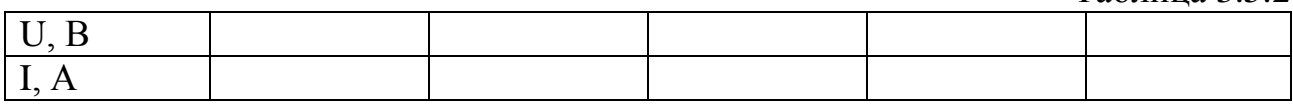

4. Регулировочная характеристика.

Схема рисунок 3.5.1, перемычка П1 – установлена, П2 – отсутствует. При исходных установках Т1.3 установите напряжение на выходе генератора около *50В*.

При различной величине нагрузки (изменяется резистором R1), изменяйте напряжение на обмотке возбуждения ЛАТРом Т1.1, чтобы напряжение нагрузки оставалось постоянным около *50В*.

Измеренные данные занесите в таблицу 3.5.3.

Таблица 3.5.3

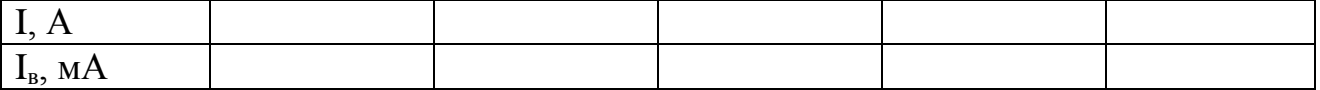

### Содержание отчета

- 1. Название и цель работы
- 2. Таблицы с измеренными и вычисленными данными.
- 3. Характеристика холостого хода генератора.  $U = f(I_{\alpha})$  при  $\omega = const.$
- 4. Характеристика короткого замыкания.  $I = f(I_{\epsilon})$  при  $\omega = const.$
- 5. Внешняя характеристика генератора.  $U = f(I)$  при  $\omega = const$ ,  $I_{\alpha} = const$ .
- 6. Регулировочная характеристика генератора.  $I<sub>s</sub> = f(I)$  npu  $U = const$ .

# Контрольные вопросы

- 1. Назначение и устройство ГПТ.
- 2. Как происходит преобразование механической энергии в электрическую?
- 3. От чего зависит э.д.с. генератора?

4. Какие причины вызывают уменьшение напряжения на генераторе при увеличении нагрузки?

5. Как можно использовать генератор независимого возбуждения для измерения частоты вращения машин и механизмов?

6. Перечислить способы изменения полярности напряжения нагрузки генератора независимого возбуждения.

7. Назначение коллектора в ГПТ.

8. Написать уравнение электрического равновесия в цепи якоря ГПТ.

# 3.6. Лабораторная работа №6.

# Исследование асинхронного двигателя с короткозамкнутым ротором

# Цель работы:

Ознакомление с конструкцией, принципом работы и характеристиками асинхронного двигателя с короткозамкнутым ротором.

# Задачи:

- Ознакомиться с устройством асинхронного двигателя с к.з. ротором.
- Снять и построить рабочие и механическую характеристики двигателя.

#### **Основные теоретические сведения**

Трехфазный асинхронный двигатель состоит из двух основных частей: статора и ротора. Статор - неподвижная часть двигателя, служит для создания вращающегося магнитного поля. Схема соединения трехфазной статорной обмотки - звезда или треугольник. Магнитное поле статора пересекает проводники обмотки ротора и наводит в них переменную э.д.с. Поскольку обмотка ротора замкнута, эта э.д.с. вызывает в ней ток того же направления, что и э.д.с. В результате взаимодействия тока ротора с вращающимся магнитным полем возникает сила, действующая на проводники ротора. Она создает вращающий момент, действующий в ту же сторону, что и сила.

Под действием момента вращения ротор приходит в движение и после разбега вращается в том же направлении, что и магнитное поле с несколько меньшей частотой вращения, чем поле.

Частота вращения магнитного поля статора называется синхронной частотой и определяется частотой токов статора *f1* и числом пар полюсов статора *р*:

$$
n_1 = \frac{60 f_I}{p}
$$

Частота вращения ротора определяется скольжением:

$$
n_2=n_I(1-s),
$$

где *s* - скольжение:

$$
n_1 - n_2
$$
  

$$
s = \frac{n_1 - n_2}{n_1}
$$

где *n<sup>1</sup>* - частота вращения магнитного поля статора; *n<sup>2</sup>* - частота вращения ротора. Величина э.д.с. в обмотке статора и ротора:

$$
E_1 = 4.44 \kappa_{\text{o61}} f_1 W_1 \Phi \, m,
$$
  
\n
$$
E_2 = 4.44 \kappa_{\text{o62}} f_2 W_2 \Phi \, m.
$$

Величина э.д.с. в обмотке неподвижного ротора равна:

$$
E_{2}\kappa = 4.44 \kappa_{o62} f_1 W_2 \Phi_m,
$$

где *коб1 и коб2* - обмоточные коэффициенты статора и ротора. Обычно принимают значения  $\kappa_{o6} = 0.92...0.96$ ;

 $f_2$  - частота тока ротора;

 $f_l$  - частота тока статора;

*Ф<sup>m</sup>* - магнитный поток статора;

*W1*, *W<sup>2</sup>* - число витков обмотки статора и ротора.

Величина скольжения определяет величину э.д.с. ротора и частоту тока ротора при подвижном роторе:

$$
f_2 = f_1 s,
$$
  

$$
E_2 = E_{2\kappa} s
$$

Ток фазы обмотки ротора определяется по закону Ома:

$$
E_2 = E_{2\kappa} s
$$
  
\n
$$
I_2 = \dots + \dots = 2 \dots - \dots - \dots - \dots
$$
  
\n
$$
R_2 + (X_2 * s) = (R_2 / s) + X_2
$$

где - *Е2к, Х<sup>2</sup>* - э.д.с. и индуктивное сопротивление обмотки неподвижного ротора, т.е., когда  $f_2 = f_1$ .

Из данного выражения следует, что в момент пуска, когда *s = 1,* ток в обмотке ротора и статора (пусковой) наибольший. Большой пусковой ток, вызывая падение напряжения, приводит к снижению напряжения питания двигателя и к уменьшению вращающего момента, а также к дополнительному нагреву машины.

Вращающий момент асинхронного двигателя может быть выражен в виде:

$$
4,44m^{*}f_{1}^{*}W_{2}^{*}\Phi_{m}^{*}K_{o62}^{*}I_{2}^{*}cos\varphi_{2}
$$

$$
M =
$$

$$
M =
$$

$$
\omega
$$

$$
\omega
$$

где *С* - конструктивный коэффициент двигателя;

*m* - число фаз.

Для получения уравнения механической характеристики необходимо воспользоваться схемой замещения асинхронного двигателя, которая аналогична схеме замещения трансформатора. За первичную обмотку принимают обмотку статора, за вторичную – обмотку ротора.

Можно получить уравнение электромагнитного момента:

$$
p^*m^*(U_{1\phi})^2*R'_2
$$
  
M = 2\pi^\*f\_1\*\_{S}[(R\_1 + R'\_2/s)^2 + (X\_1 + X'\_2)]

где *R / <sup>2</sup> и Х/ <sup>2</sup>* - приведенные к обмотке статора активное и реактивное сопротивления фазы обмотки ротора.

Данное уравнение представляет собой уравнение механической характеристики *М = f(s)*.

Часто механическую характеристику рассчитывают по упрощенной формуле Клосса:

$$
M = \frac{2M_{\kappa}}{s/s_{\kappa} + s_{\kappa}/s}
$$

где s<sub>к</sub> - критическое скольжение;  $M_{\kappa}$  - критический момент.

$$
R_2'
$$
\n
$$
S_K = \text{---}; \quad X_K = X_I + X_2'; \quad M_K = \text{---}{A_{\pi^* f_1 * X_K}}
$$
\n
$$
S_K
$$

Рабочие характеристики двигателя это зависимости основных эксплуатационных характеристик от нагрузки двигателя.

Рассмотрим эти характеристики:

1)  $s = f(P_2)$ . Увеличение мощности на валу двигателя  $P_2$  соответствует изменению тормозного момента, а следовательно увеличению скольжения;

2)  $n = f(P_2)$  - внешняя характеристика. Из определения скольжения следует, что  $n = n (1 - s)$ , а так как с увеличением мощности  $P_2$  скольжение растет, следовательно, частота вращения *n* с увеличением мощности  $P_2$  падает незначительно:

3)  $M = f(P_2)$ . С увеличением мощности  $P_2$  до  $P_n$  вращающий момент растет, т.к. частота вращения при этом изменяется незначительно.

4)  $cos\varphi_1 = f(P_2)$ . Поскольку главный магнитный поток и реактивная мощность, потребляемая из сети, мало зависят от нагрузки, следовательно, созо существенно изменяется:

$$
P_1
$$
  

$$
cos \varphi_l = \frac{P_l}{P_l + Q_l}
$$

при изменении нагрузки, т.к. изменяется при этом активная мощность. При малых нагрузках,  $cos\varphi$  является довольно низким, поэтому асинхронные двигатели должны работать при номинальной нагрузке.

5)  $\eta = f(P_2)$ :

$$
P_2 \t P_2
$$
  

$$
\eta = \frac{P_2}{P_1} = \frac{P_2}{P_2 + \Delta P}
$$

С увеличением мощности  $P_2$  к.п.д. будет возрастать до номинального значения, а далее за счет увеличения переменных потерь  $(P_{\mu l}, P_{\mu 2})$  уменьшаться.

Такой характер объясняется тем, что переменные потери пропорциональны квадрату нагрузки и с ее увеличением резко возрастают.

$$
P_{\scriptscriptstyle M1} + P_{\scriptscriptstyle M2} = (I_1)^2 R_1 + (I_2)^2 R_2.
$$

#### Порядок выполнения работы

1. Провести опыт короткого замыкания.

Соберите схему согласно рисунка 3.6.1. Установите напряжение не более 20 B.

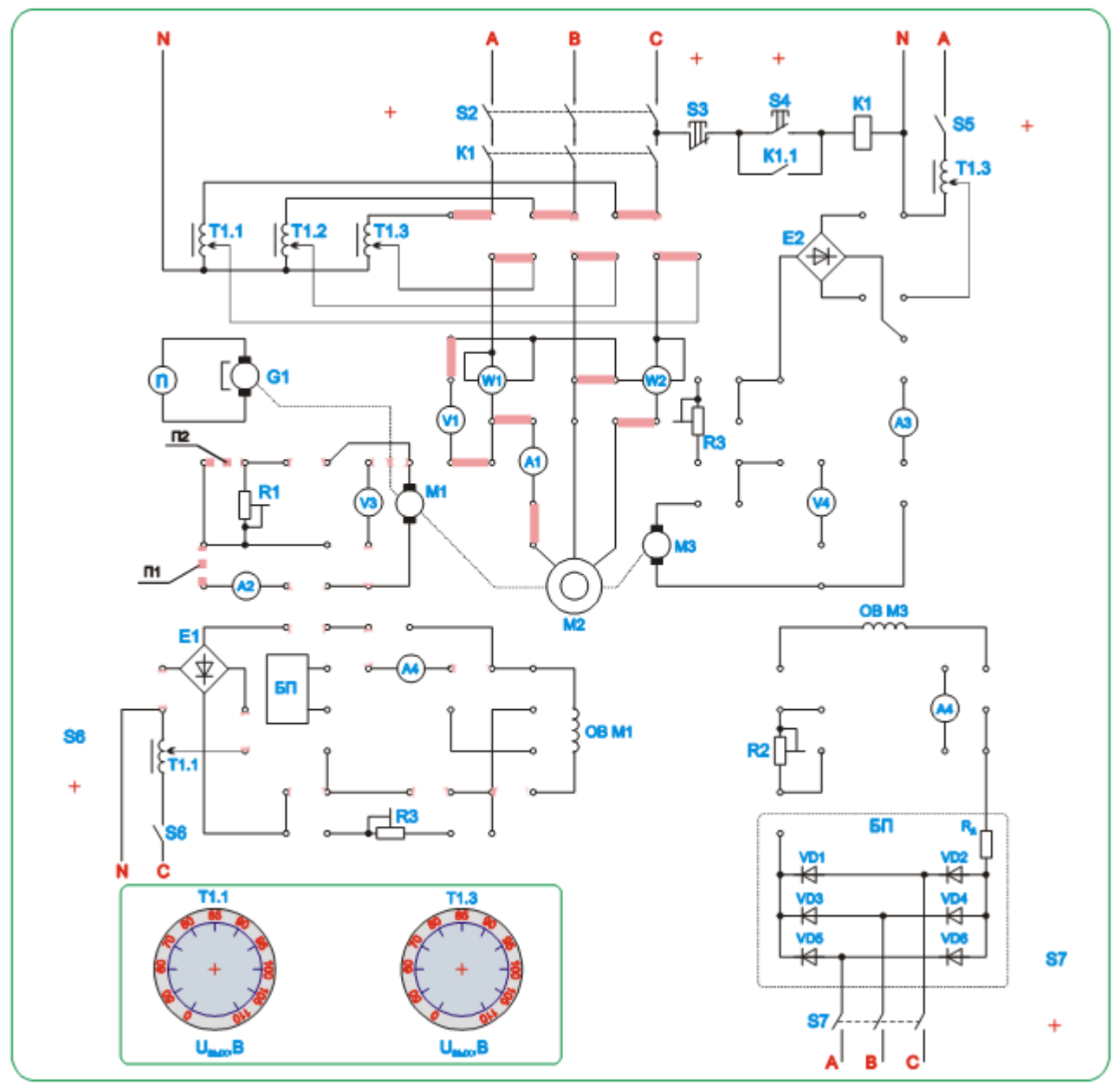

Рисунок 3.6.1. Монтажная схема для исследования асинхронного электродвигателя в режиме короткого замыкания

Зафиксируйте рукой шкив асинхронного двигателя. (При необходимости установить какой из двигателей является искомым, снимите пассик со шкивов и запустите двигатель кнопкой). Включите стенд тумблером "Сеть", схему лабо-

раторной установки тумблером S2, осуществите кратковременный запуск асинхронного двигателя кнопкой S4. Снимите показания приборов и отключите двигатель кнопкой S3.

*ВНИМАНИЕ! Проведение опыта требует осторожности! Шкив двигателя при поданном на него напряжении не отпускать! Время включения двигателя не должно превышать 10 сек. Паузы между экспериментами не менее 1 мин.*

Повторите опыт с большим напряжением питания. Необходимо провести 4 опыта, 2 при токе меньше номинального и 2 с током немного больше номинального. За номинальный ток принять – 0,5 А.

Измеренные данные занесите в таблицу 3.6.1.

Таблица 3.6.1

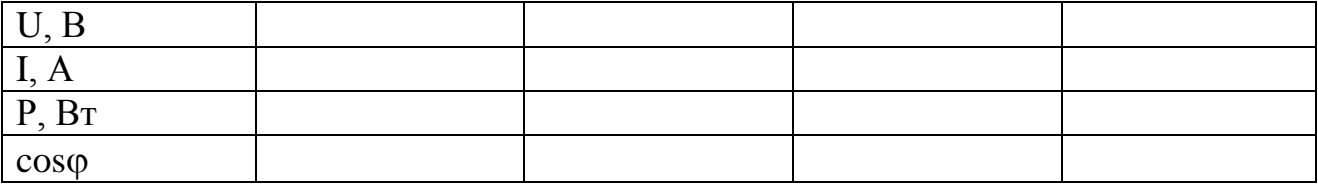

Рассчитайте соѕо и занесите данные в таблицу.

Постройте характеристики короткого замыкания *I = f (U), P = f (U)*. По характеристикам найдите напряжение короткого замыкания и мощность при этом напряжении.

Рассчитайте сопротивления короткого замыкания. Считая равными сопротивления первичной обмотки и приведенные сопротивления вторичной обмотки, рассчитайте параметры схемы замещения –  $R_1, X_1, R_2, X_2$ .

2. Провести опыт холостого хода.

Собрать схему согласно рисунка 3.6.2.

Включите стенд тумблером "Сеть", схему лабораторной установки тумблером S2, асинхронный двигатель кнопкой S4.

Генератор постоянного тока М1 не включать (перемычки П1 и П2 отсутствуют, регулятор ЛАТРа Т1.1 в положение "0" тумблер S6 отключен).

В этом режиме измеряются следующие параметры двигателя:

- мощность холостого хода;
- ток холостого хода.
- напряжение статора.

По измеренным величинам рассчитайте сопротивления холостого хода. Используя данные из опыта холостого хода рассчитайте сопротивления контура намагничивания -  $R_{12}$ ,  $X_{12}$ .

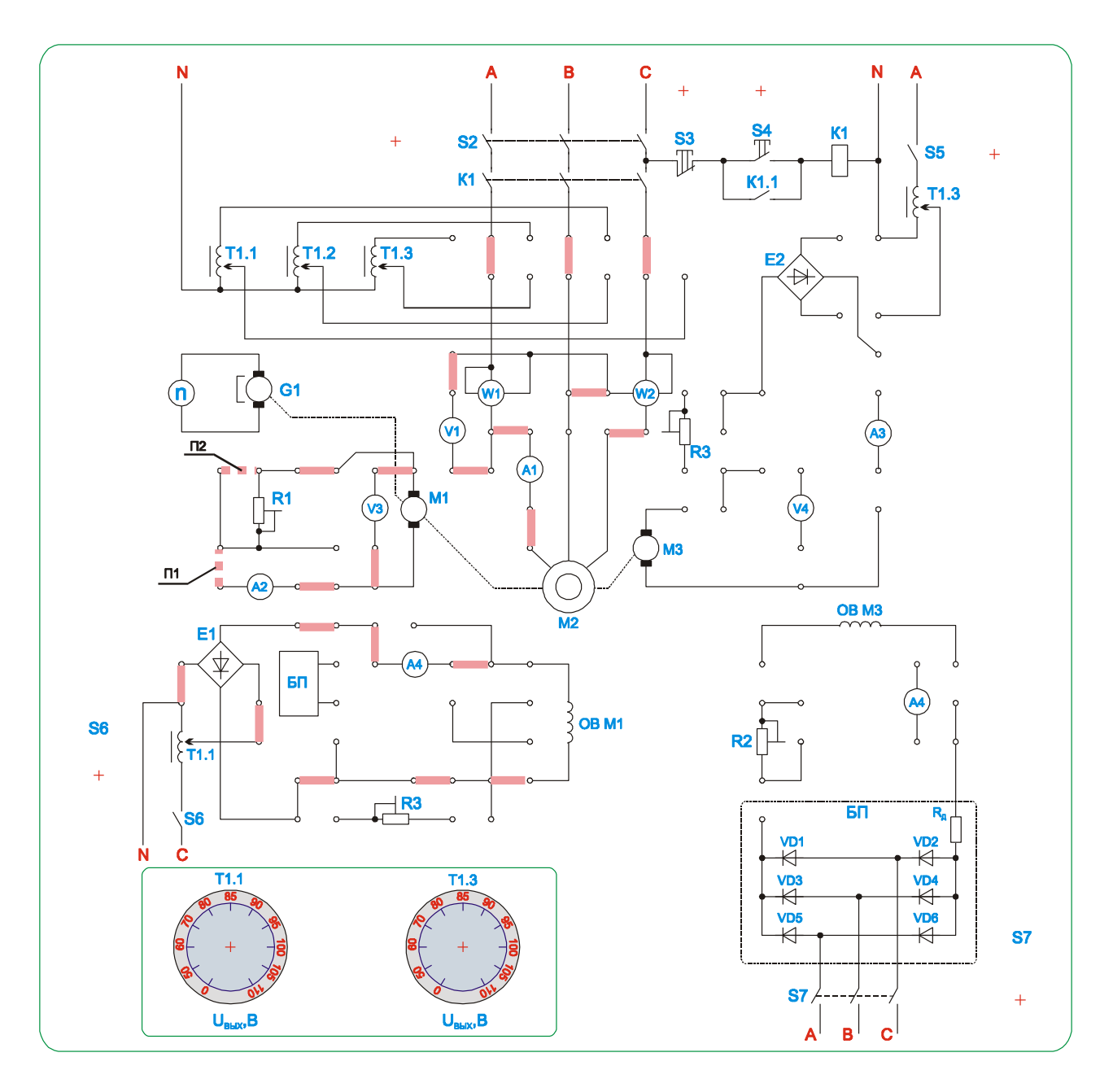

Рисунок 3.6.2. Монтажная схема для исследования асинхронного электродвигателя

#### 3. Рабочие характеристики и механическая характеристика двигателя.

## *ВНИМАНИЕ! Перед проведением работы убедитесь что все галетные переключатели ЛАТРов (Т1, Т1.1, Т1.3) установлены в поз."0". При работе с однофазными ЛАТРами Т1.1 и Т1.3 не допускается одновременное использование трехфазного ЛАТРа Т1.*

Для снятия рабочих характеристик установите перемычку П1. Включите стенд тумблером "Сеть", схему лабораторной установки тумблером S2, асинхронный двигатель кнопкой S4. Тумблером S6 включите ЛАТР Т1.1 и установите его регулятор в положение "50" и изменяйте нагрузку генератора резистором R1 (положения 1-6) и при необходимости получить R1 = 0 установить перемычку П2. Изменяя положение регулятора ЛАТРа Т1.1 можно увеличивать

нагрузку на асинхронный двигатель, при проскальзывании пассика по шкивам – уменьшить напряжение ЛАТРа. Данные измерений занести в таблицу 3.6.2.

Таблица 3.6.2

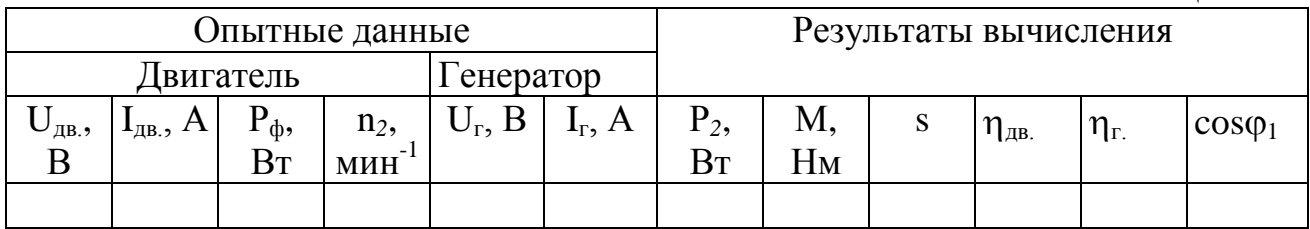

По результатам измерений рассчитываются и строятся рабочие характеристики и характеристика короткого замыкания асинхронного двигателя.

### **Указания по определению расчетных величин**

1. Подводимая мощность к двигателю:

$$
P_I = P_{wI} + P_{w2},
$$

где *Рw1 и Рw2* - показания ваттметров.

2. Мощность на валу двигателя:

$$
P_2 = \frac{P_e}{\eta_e} = \frac{U_e I_e}{\eta_e},
$$

где  $\eta$ <sub>2</sub> - к.п.д. генератора.

3. Вращающий момент на валу двигателя:

$$
P_2 \t P_2
$$
  
M =........ = 9,55...........  

$$
\omega_2 \t n_2
$$

4. Скольжение двигателя:

$$
S = \frac{n_1 - n_2}{n_1}, \quad n_1 = \frac{60f_1}{P}.
$$

5. К.п.д. двигателя:

$$
P_2
$$
  

$$
\eta_{\partial s.} = \cdots
$$
  

$$
P_1
$$

6.3.4.6. Коэффициент мощности двигателя:

$$
P_1
$$
  

$$
cos \varphi_1 = \dots \dots \dots \dots \dots \dots
$$
  

$$
\sqrt{3} U_{\partial \theta} I_{\partial \theta}
$$

где *Uдв* - линейное напряжение,  $I_{\alpha\beta}$  - линейный ток статора.

### **Содержание отчета**

- 1. Название и цель работы
- 2. Таблицы с измеренными и вычисленными данными.
- 3. Характеристики короткого замыкания. *I = f (U), P = f (U)*.
- 4. Рабочие характеристики двигателя.  $P_{\phi} = f(P_2)$ ,  $I_{\phi} = f(P_2)$ .
- 5. Механическая характеристику двигателя.  $n_2 = f(M)$ .

### **Контрольные вопросы**

1. Устройство асинхронного двигателя и принцип его действия.

2. От чего зависит скорость вращения магнитного поля статора?

3. Объясните, почему ротор асинхронного двигателя не может вращаться синхронно с магнитным полем статора?

- 4. Что называется скольжением?
- 5. Почему в момент пуска ток статора наибольший?
- 6. Каковы способы снижения пускового тока?
- 7. От каких параметров зависит момент вращения двигателя?

8. Как изменится вращающий момент двигателя, если напряжение в сети снизится на 10%?

- 9. Что такое критическое скольжение?
- 10. Объяснить механическую характеристику двигателя.
- 11.Каковы способы регулирования частоты вращения двигателя?
- 12. Объяснить рабочие характеристики двигателя.
- 13. Какие показатели определяют пусковые свойства асинхронных двигателей?
- 14. Какова зависимость пускового момента асинхронного двигателя от 15.

напряжения, подводимого к обмотке статора?

- 16. От чего зависит скорость вращения магнитного поля статора?
- 17. Что такое критическое скольжение?

### **3.7. Лабораторная работа №7.**

# **Исследование сельсинов в индикаторном и трансформаторном режимах работы**

### **Цель работы:**

Ознакомиться с конструкцией и особенностями работы машин систем синхронной связи.

### **Задачи:**

- Ознакомиться с конструкцией и принципом работы сельсинов.
- Исследовать работу сельсинов в индикаторном и трансформаторном режимах.

#### **Основные теоретические сведения**

В различных отраслях промышленности, в системах автоматики и контроля часто возникает необходимость синхронного и синфазного вращения или поворота двух и более осей, механически не связанных друг с другом. Такие задачи решаются с помощью систем синхронной связи.

Простейший сельсин состоит из статора с трёхфазной обмоткой (схема включения – треугольник или звезда) и ротора с однофазной обмоткой. Два таких устройства электрически соединяются друг с другом одноимёнными выводами – статор со статором и ротор с ротором. На роторы подаётся одинаковое переменное напряжение. При таких условиях вращение ротора одного сельсина вызывает поворот ротора другого сельсина. При повороте одного из сельсинов (сельсин-датчика) на определённый угол в нём наводится ЭДС, отличная от первоначальной. Поскольку сельсины (ихроторы) соединены, то эта же ЭДС будет возникать и во втором сельсине (сельсин-приёмнике) и по правилу левой руки он отклонится от первоначального положения на тот же угол.

Различают два вида систем синхронной связи: синхронного вращения ("электрический вал"); и синхронного поворота ("передача угла").

В простейшем случае "электрический вал" может быть реализован на двух одинаковых асинхронных двигателях с фазным ротором, обмотки статора которых питаются от одной и той же сети трехфазного тока, а обмотки ротора соединены друг с другом (рисунок 3.7.1).

Системы передачи угла осуществляются с помощью специальных индукционных микромашин - сельсинов. Сельсинами (от английского слова "selfsinchroniring") называются электрические микромашины переменного тока, обладающие свойством самосинхронизации.

Сельсины бывают трехфазные и однофазные. Трехфазные сельсины конструктивно ничем не отличаются от асинхронных двигателей с фазным ротором. Однако они не получили большого распространения главным образом изза неравенства синхронизирующих моментов при повороте ротора по полю и против поля.

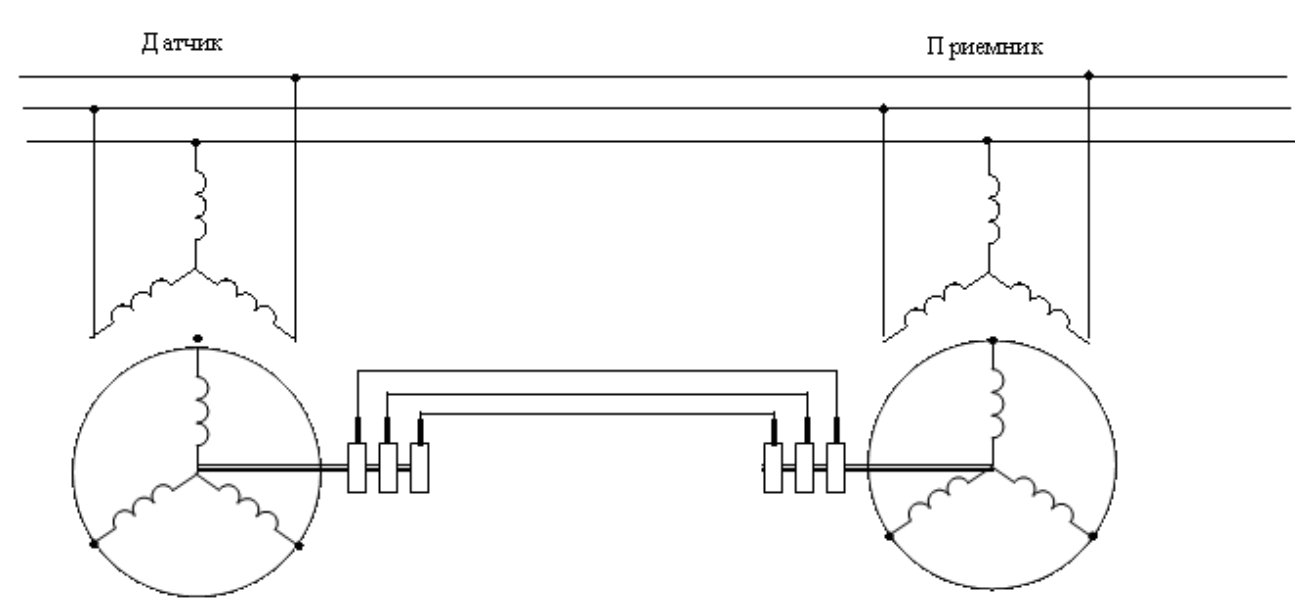

Рисунок 3.7.1. Схема "электрического вала"

Однофазные сельсины конструктивно похожи на синхронные машины малой мощности, обмотка возбуждения которых питаются переменным током.

В системах автоматики "передача угла" осуществляется по двум, принципиально разным схемам: индикаторной и трансформаторной.

Индикаторная схема используется там, где на приемной оси небольшой момент статического сопротивления (стрелка, шкала прибора и т.п.). В этих схемах сельсин-приемник самостоятельно отрабатывает угол, заданный датчиком.

Трансформаторная схема применяется в тех случаях, когда на приемной оси имеется значительный момент сопротивления. В таких схемах сельсинприемник лишь управляет мощным силовым двигателем, осуществляющим поворот какого-то механизма.

Строго говоря, в каждой схеме должны использоваться свои сельсины: индикаторные или трансформаторные, хотя один и тот же сельсин может работать в любой из них.

#### **Устройство сельсинов**

Сельсины состоят из статора и ротора. Они имеют одну обмотку возбуждения и три, сдвинутых в пространстве на  $120^{\circ}$  и соединенных в звезду, обмотки синхронизации. Сельсины бывают контактные и бесконтактные.

Магнитная система контактных сельсинов может быть неявнополюсной (рисунок 3.7.2, а,) или явнополюсной (рисунок 3.7.2, б, в). Обмотка возбуждения может располагаться как на роторе, так и на статоре. Первая конструкция более предпочтительна, т.к. имеет только два кольца вместо трех.

Большим недостатком контактных сельсинов является наличие скользящего контакта, переходное сопротивление которого может изменяться в довольно широких пределах. Это снижает точность передачи угла и уменьшает надежность работы систем синхронной связи.

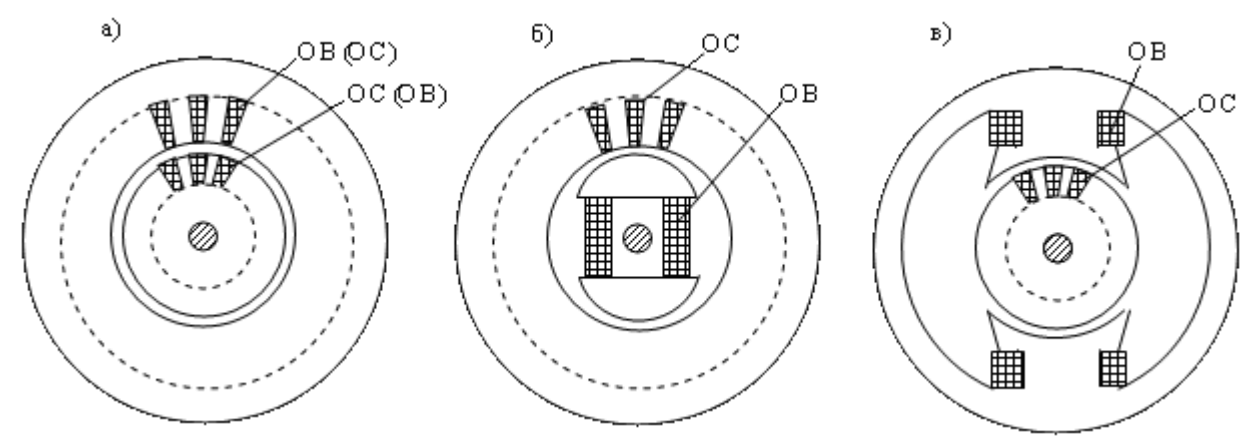

Рисунок 3.7.2. Конструктивные схемы контактных сельсинов

Широкое распространение получили бесконтактные сельсины, не имеющие указанного недостатка.

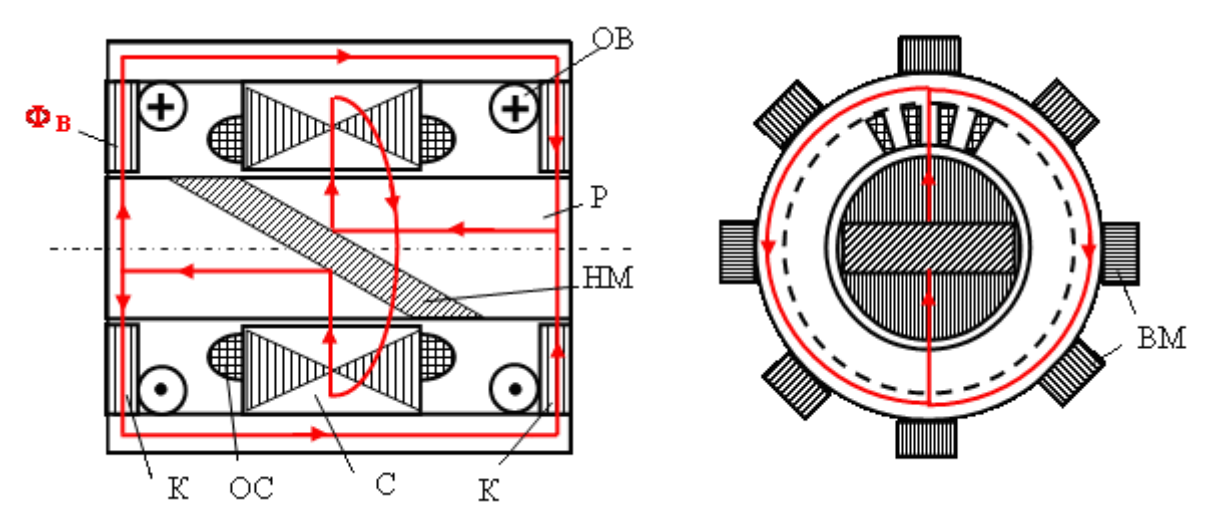

Рисунок 3.7.3. Конструктивная схема и магнитная цепь бесконтактного сельсина

Ротор-Р бесконтактного сельсина (рисунок 3.7.3) имеет два стальных пакета, разделенных немагнитным материалом - НМ (обычно сплавом алюминия). Пакеты ротора шихтованы в продольном направлении. Статор состоит из сердечника - С и двух колец - К. В пазах статора уложена обмотка синхронизации - ОС, выполненная по типу трехфазной. К кольцам примыкают пакеты внешнего магнитопровода - ВМ, то же шихтованных в продольном направлении. Обмотка возбуждения - ОВ выполнена в виде двух кольцевых катушек.

Магнитный поток, созданный обмоткой возбуждения, замыкается по пути, показанному на рисунке 3.7.3. Из одного пакета ротора он проходит через небольшой воздушный зазор в статор - С. Затем по его спинке проходит половину окружности и выходит в другой пакет ротора. Отражаясь от косого зазора, он по кольцу - К и внешнему магнитопроводу - ВМ снова попадает в первый пакет ротора. При повороте ротора изменяется положение потока возбуждения относительно обмоток синхронизации, поэтому ЭДС, индуцируемые в них, будут зависеть от угла поворота ротора так же, как и в контактном сельсине.

#### **Принцип работы сельсинов (трансформаторный режим).**

Сельсины, работающие в трансформаторном режиме, конструктивно не отличаются от сельсинов, работающих в индикаторном режиме, и применяются в следящих системах. На рисунке показана схема включения сельсинов, работающих в трансформаторном режиме. Отличие этой схемы от схемы включения сельсинов в индикаторном режиме, состоит в том, что однофазная обмотка  $B<sub>II</sub>$ сельсина-приемника С-П не включается в сеть переменного тока, а подключается к управляющему блоку усилителя У. При подаче питания в обмотку возбуждения  $B_{\text{II}}$  сельсина-датчика С-Д в обмотках синхронизации потечет ток, который в сельсине-приемнике создаст пульсирующий магнитный поток.

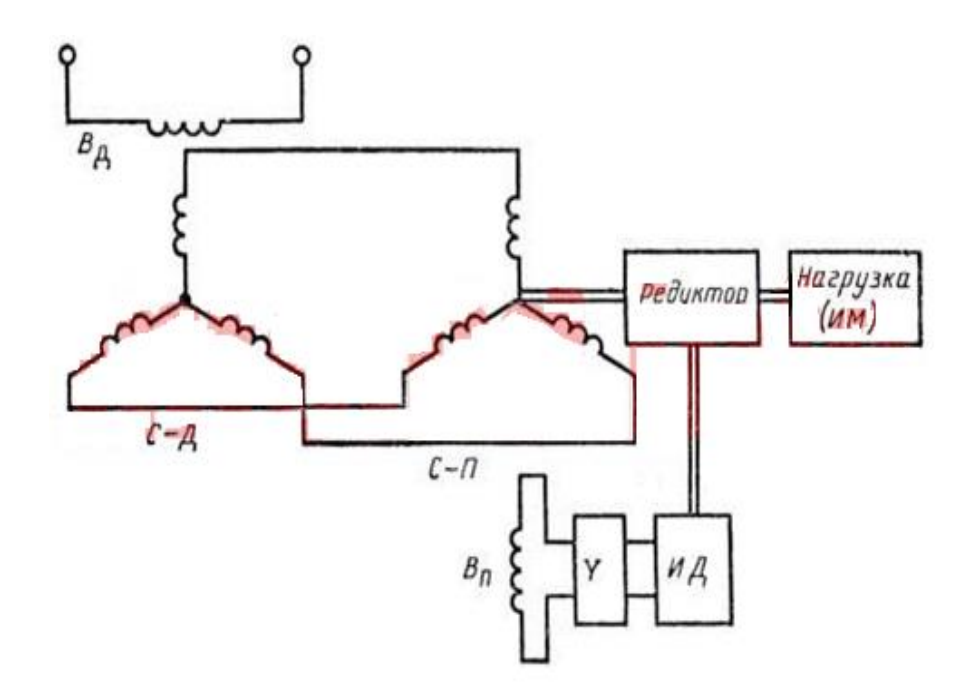

Рисунок 3.7.4. Схема включения сельсинов в трансформаторном режиме

В исходном положении ротор этого сельсина должен быть расположен так, чтобы его ось была ориентирована перпендикулярно оси пульсирующего магнитного потока, созданного обмотками синхронизации. В этом случае оси обмоток  $B_{\text{II}}$  и  $B_{\text{II}}$  будут сдвинуты в пространстве на 90° и напряжение на выводах обмотки  $B_{\Pi}$  равно нулю. На усилитель СУ не будет подаваться сигнал, и он не будет давать питание на исполнительный двигатель ИД. Система будет неподвижна.

Если теперь повернуть ротор сельсина-датчика С-Д на какой-либо угол α, то токи в обмотках синхронизации изменятся, и ось магнитного потока в сельсине-приемнике С-П повернется на тот же угол. При этом появится напряжение на обмотке  $B_{\Pi}$ , пропорциональное sin  $\alpha$ . На вход усилителя У поступит сигнал. Усиленный сигнал от усилителя У поступает на двигатель ИД, который приводит в действие исполнительный механизм ИМ и одновременно поворачивает ротор сельсина-приемника в такое положение, когда его обмотка  $B_{\Pi}$  снова будет сдвинута на 90° относительно оси обмотки  $B_{\text{II}}$ . В этом положении подача сигнала на усилитель прекращается и привод останавливается. Таким образом, исполнительный механизм будет повторять повороты или вращение ротора сельсина-датчика (будет «следить» за поворотами ротора сельсина-датчика).

В современных устройствах сельсины всё чаще заменяются энкодерами. И только там, где простота, надёжность и ремонтопригодность важнее точности (например, в авиации), сельсины всё ещё остаются незаменимыми.

Недостатком бесконтактных сельсинов является худшее использование активных материалов. Их масса примерно в 1, 5 раза больше, чем контактных. Объясняется это большими воздушными зазорами, вследствие чего сельсины имеют значительные потоки рассеяния и большие намагничивающие токи.

#### **Порядок выполнения работы**

1. Индикаторный режим работы сельсинов.

Соберите схему согласно рисунка 3.7.5.

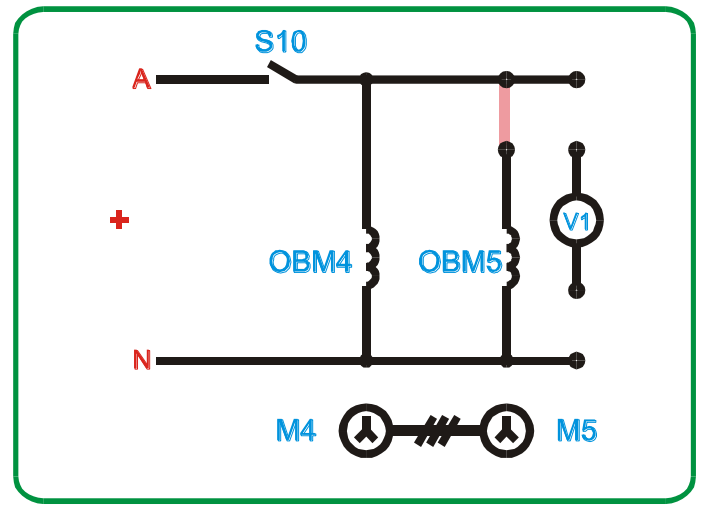

Рисунок 3.7.5. Схема для исследования сельсинов в индикаторном режиме

Включите стенд переключателем S1, схему лабораторной работы тумблером S10. Поворачивая через 10° сельсин - датчик М4, измерять угол поворота сельсин - приемника М5.

Измеренные данные занесите в таблицу 3.7.1.

Таблица 3.7.1

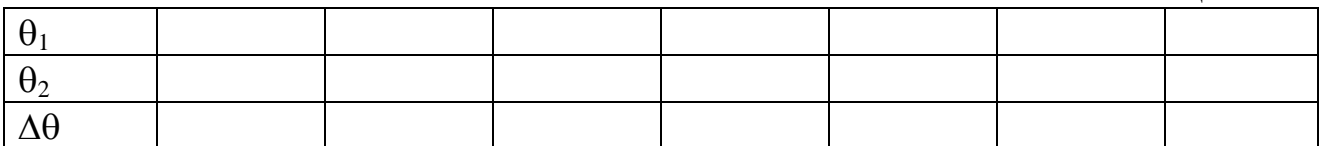

Рассчитайте погрешность угла  $\Delta\theta = \theta_1 - \theta_2$  и внесите в таблицу.

Постройте зависимость погрешности угла от угла поворота  $\Delta\theta = f(\theta_1)$ 

2. Трансформаторный режим работы сельсинов.

Соберите схему согласно рисунка 3.7.6.

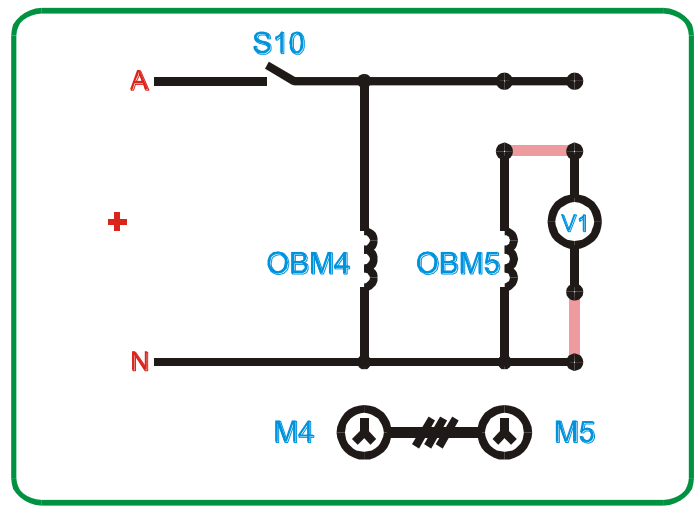

Рисунок 3.7.6. Схема для исследования сельсинов в трансформаторном режиме

Включите стенд переключателем S1, схему лабораторной работы тумблером S10. Поворачивая через 10° ротор сельсина-датчика М4 и зафиксировав ротор сельсина - приемника М5 снимается зависимость напряжения (вольтметр V1) от угла поворота М4.

Измеренные данные занесите в таблицу 3.7.2.

Таблица 3.7.2

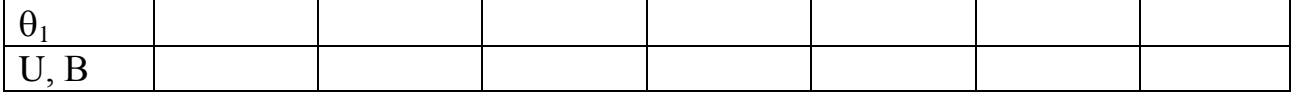

Постройте зависимость напряжения от угла поворота *U = f (1)*

#### **Содержание отчета**

- 1. Название и цель работы.
- 2. Таблицы с измеренными и вычисленными данными.
- 3. Характеристики  $\Delta \theta = f(\theta_i)$ ,  $\Delta U = f(\theta_i)$ .

#### **Контрольные вопросы**

1. Расскажите о принципе действия сельсинов в индикаторном и трансформаторном режимах.

- 2. Как определяется точность сельсинов?
- 3. Расскажите об устройстве сельсинов.

#### **Список использованных источников**

- 1. Епифанов А.П. Электрические машины: учеб. для вузов СПб.: Лань, 2006.
- 2. Беспалов В.Я., Котеленец Н.Ф. Электрические машины: учеб. пособие для вузов. М.: Академия, 2006.
- 3. Кацман М.М. Электрические машины: учеб. для СПО. М.: Высш. шк., 2002.
- 4. Сукманов В.И. Электрические машины и аппараты: учеб. для ссузов. М.: Колос, 2001.
- 5. Герман-Галкин С.Г., Кардонов Г.А. Электрические машины. Лабораторные работы на ПК: дискета СПб.: Корона- Принт, 2003.
- 6. Иванов-Смоленский А.В. Электрические машины. В 2 т. Т. 1: учеб. для вузов. М.: МЭИ, 2006.
- 7. Иванов-Смоленский А.В. Электрические машины. В 2 т. Т. 2: учеб. для вузов. М.: МЭИ, 2006.
- 8. Вольдек А.И., Попов В.В. Электрические машины. Введение в электромеханику. Машины постоянного тока и трансформаторы: учеб. для вузов СПб.: Питер, 2007.

Учебное издание

Безик Валерий Александрович Башлыков Виктор Акимович Ковалев Виталий Витальевич

# **ЭЛЕКТРИЧЕСКИЕ МАШИНЫ**

Учебное пособие

Редактор Осипова Е.Н.

Подписано к печати 15.01.2019 г. Формат 60х84  $\frac{1}{16}$ Бумага офсетная. Усл. п. л. 3,31. Тираж 25 экз. Изд. № 6303.

Издательство Брянского государственного аграрного университета 243365 Брянская обл., Выгоничский район, с. Кокино, Брянский ГАУ